FBC Reference Manual

Curtis Priem

SUN Microsystems Inc.

2550 Garcia Avenue

Mountain View, CA 94030

Version 3.0

January 21, 1988

This Document contains unpublished, proprietary information and describes subject matter proprietary to SUN Microsystems Inc. This document may not be disclosed to third parties or copied or duplicated in any form without the prior written consent of SUN Microsystems Inc.

# CONTENTS

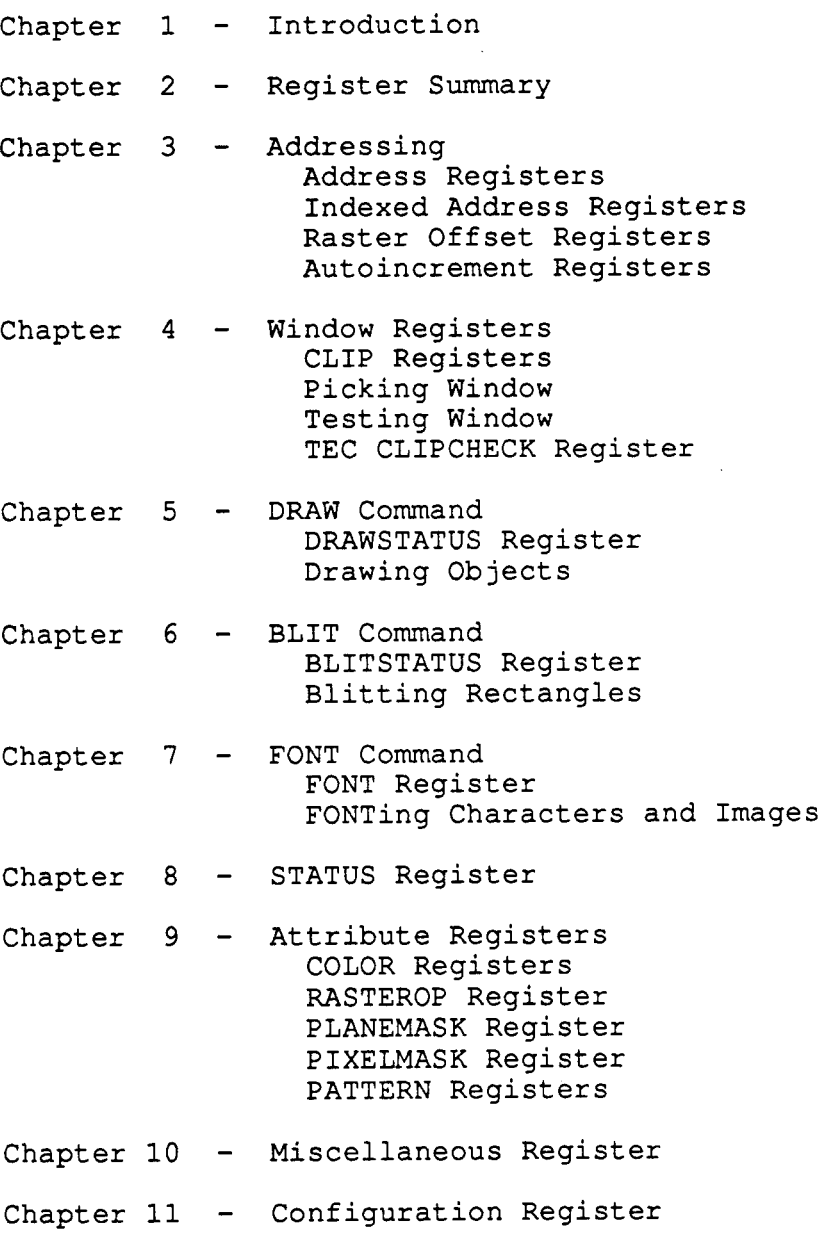

# 1 - INTRODUCTION

The FBC (Frame Buffer Controller) chip is the heart of the CG6 architecture. It contains the hardware to do 2D graphic rendering. The rendering hardware can execute the following commands:

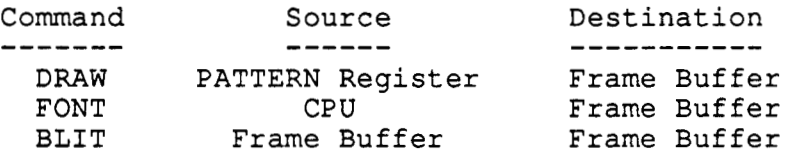

# **2** - REGISTER SUMMARY

There are a total of 76 user registers in the FBC which the CPU can access. The user registers are used to input the actual graphics commands and data. Only 33 of these registers need to be restored after a context switch.

There is one system register which the CPU can access using the HWC chip select. The system register is for hardware configuration and is accessed by the boot proms. They will reside in a different page from the user registers so that they can be protected by the MMU from user accesses. These registers do not need to be saved or restored during context switching.

the 32 bit word boundary. This is the only type of access the 68020, 80386, and RISC processors have in common. **All** accesses to the registers will be 32 bit wide ONLY and are aligned to

 $0 =$  zeros when read  $1 =$  ones when read s = sign extended when read fbc = pointer to the FBC data structure fhc =  $\overline{\text{pointer}}$  to the FBC Hardware Configuration data structure (protected) tec = pointer to the TEC data structure thc = pointer to the TEC Hardware Configuration data structure (protected)

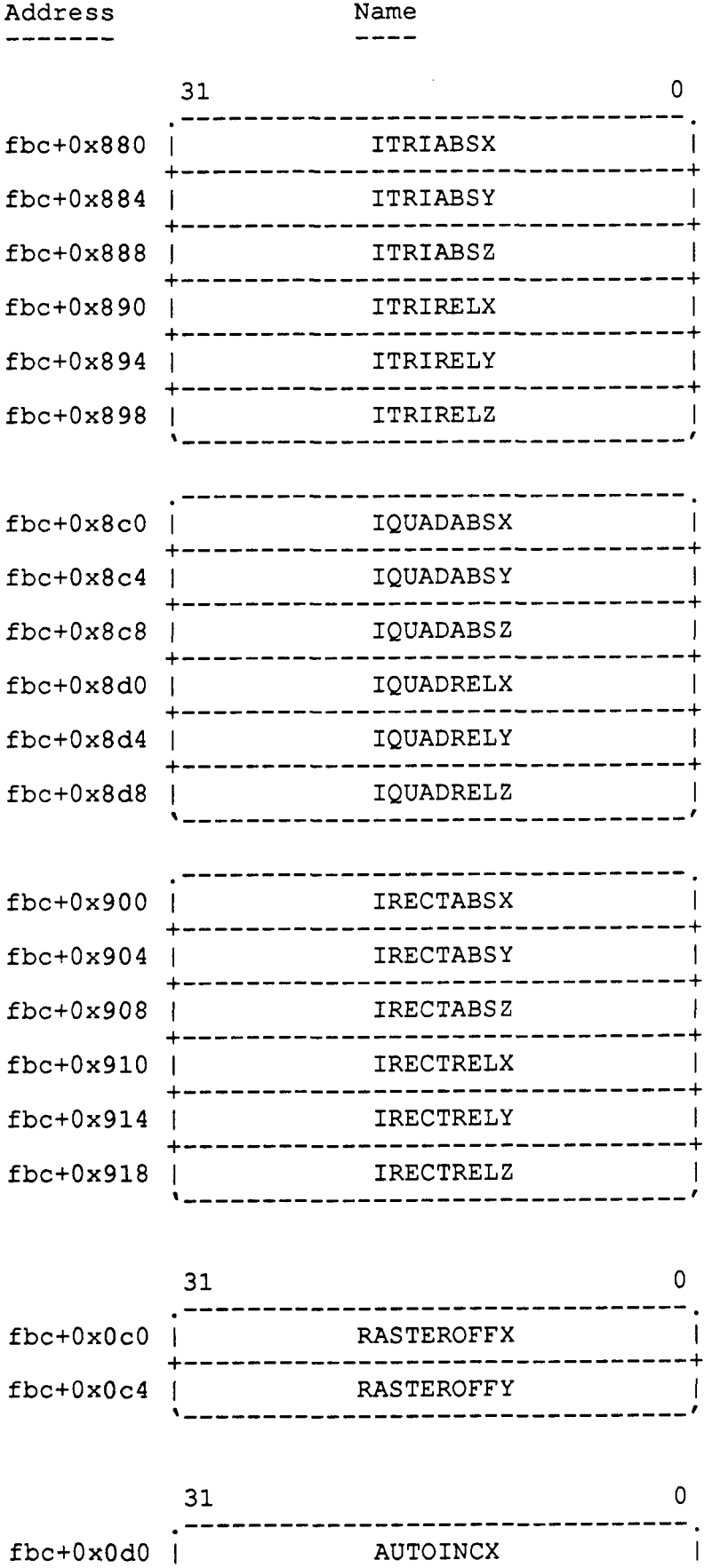

Description -----------

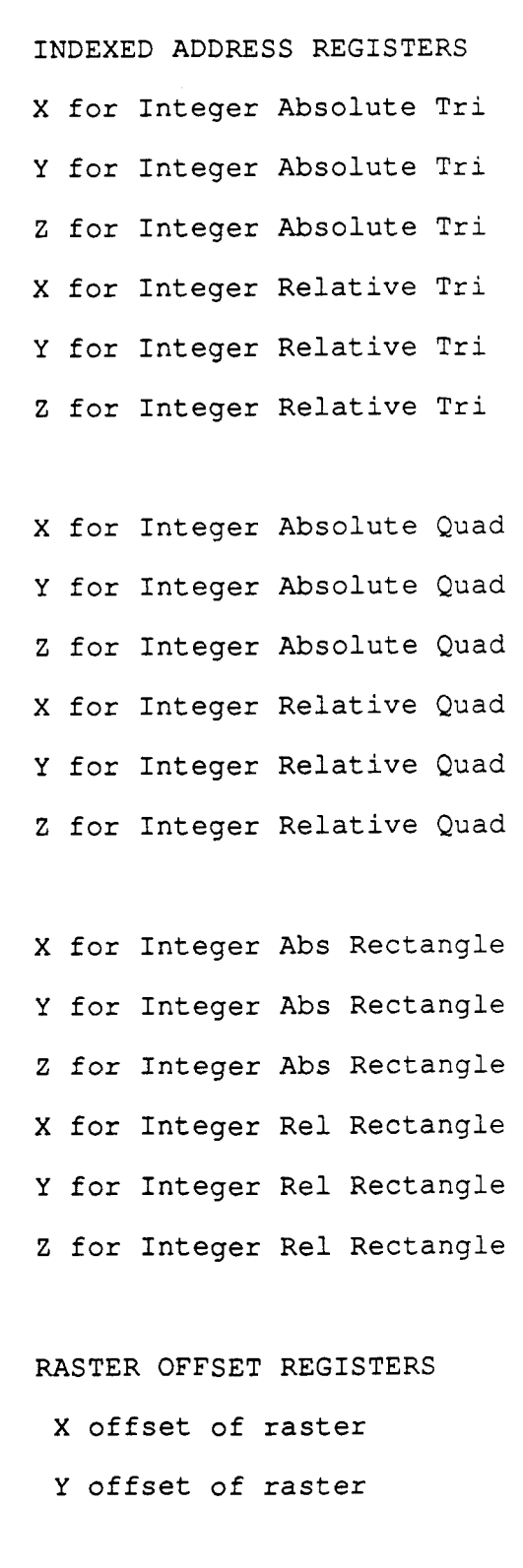

AUTOINCREMENT REGISTERS

X auto-increment

fbc+OxOd4 Y auto-increment

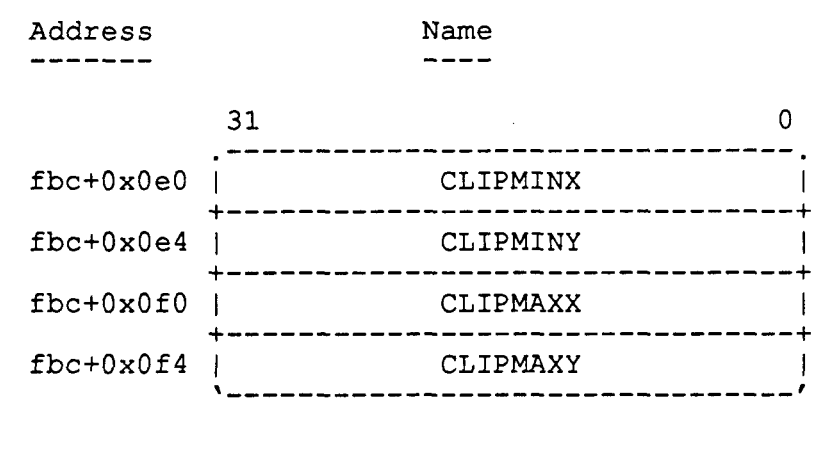

 $31$  $\Omega$ fbc+0x008 | CLIPCHECK \_\_\_\_\_\_\_\_\_\_\_\_\_\_\_\_\_\_\_\_\_\_\_\_\_\_\_\_\_

Description  $- - - - - - - - - -$ 

WINDOW REGISTERS

Upper Left X of Clip Window Upper Left Y of Clip Window lower Right X of Clip Window Lower Right Y of Clip Window

CLIP CHECK REGISTER TEC Clip Check Register

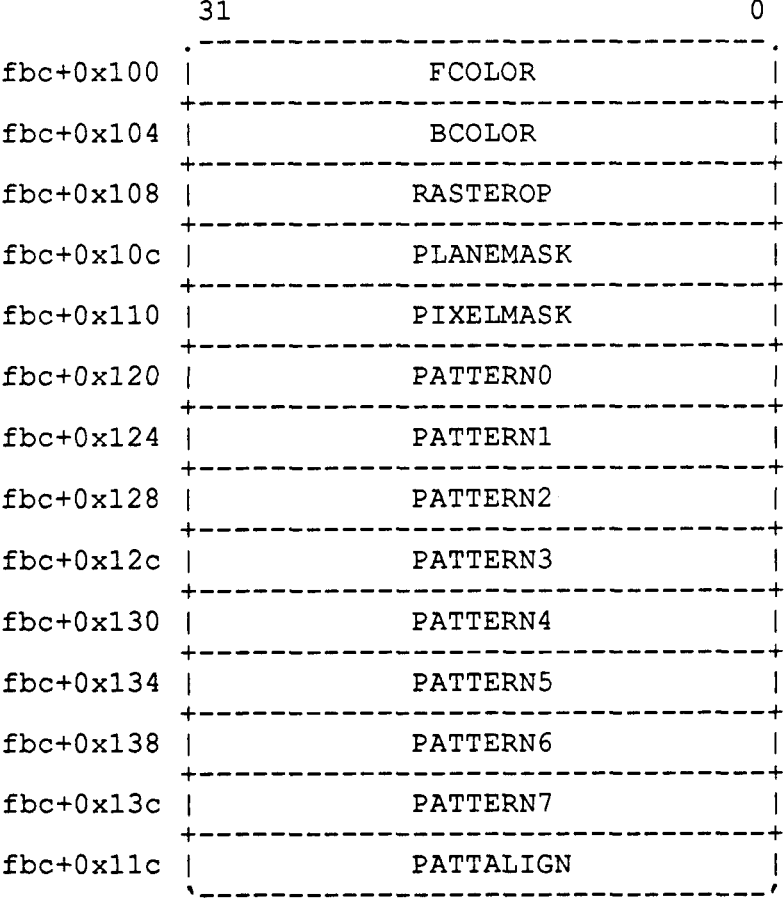

ATTRIBUTE REGISTERS Foreground Color Register Background Color Register RasterOp Register Plane Mask Register Pixel Mask Register Pattern Register 0 Pattern Register 1 Pattern Register **2**  Pattern Register 3 Pattern Register 4 Pattern Register 5 Pattern Register 6 Pattern Register 7 Pattern Alignment Register

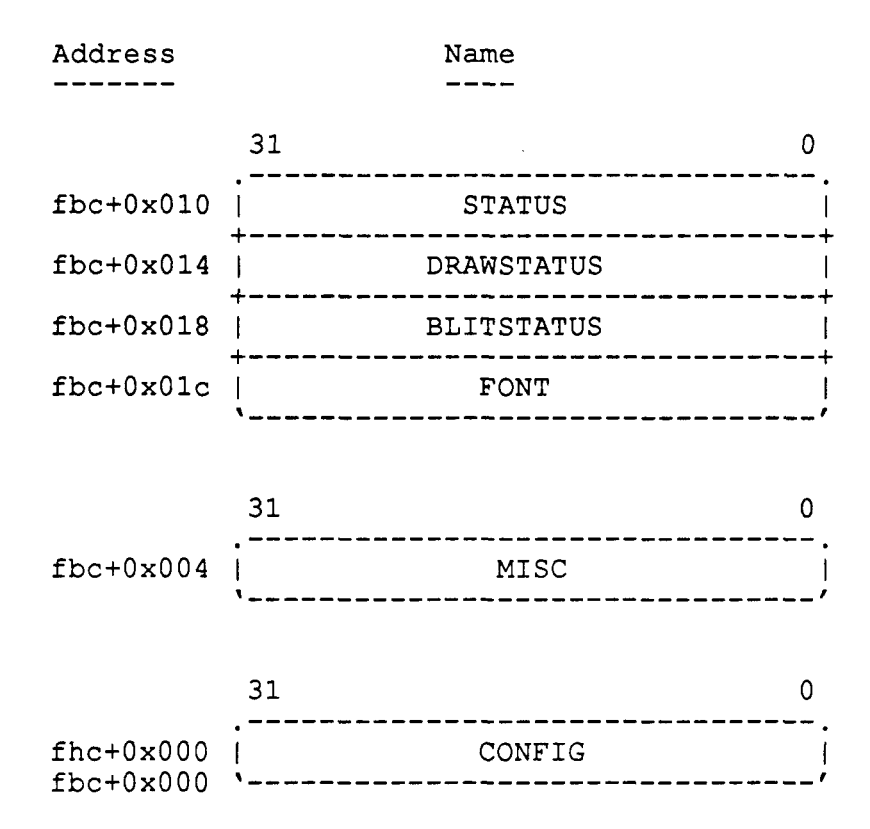

Description -----------

**STATUS** & **COMMAND REGISTERS Status Register DRAW Status Register BLIT Status Register Font Register MISCELLANEOUS REGISTER Miscellaneous Register** 

**CONFIGURATION REGISTER** 

**Configuration Register** 

### 3.1 - ADDRESS REGISTERS

The address registers have different meanings when doing DRAW, BLIT, or FONT commands. See each of the commands for details. When doing a DRAW or FONT, the address registers can represent either subpixels or pixels depending on if the FBC is in HRMONO mode (high resolution monochrome mode) or COLOR1 (1 plane COLOR mode, the FBC expands the source from 1 plane to 8 planes) respectively. When doing a DRAW, BLIT, or FONT the address registers represent pixel locations if the FBC is in COLOR8 mode (8 plane color mode). The Z registers do not store a Z value, but are used when the Z clip information is autoloaded from the TEC.

All the address registers can be read and written for context switching.

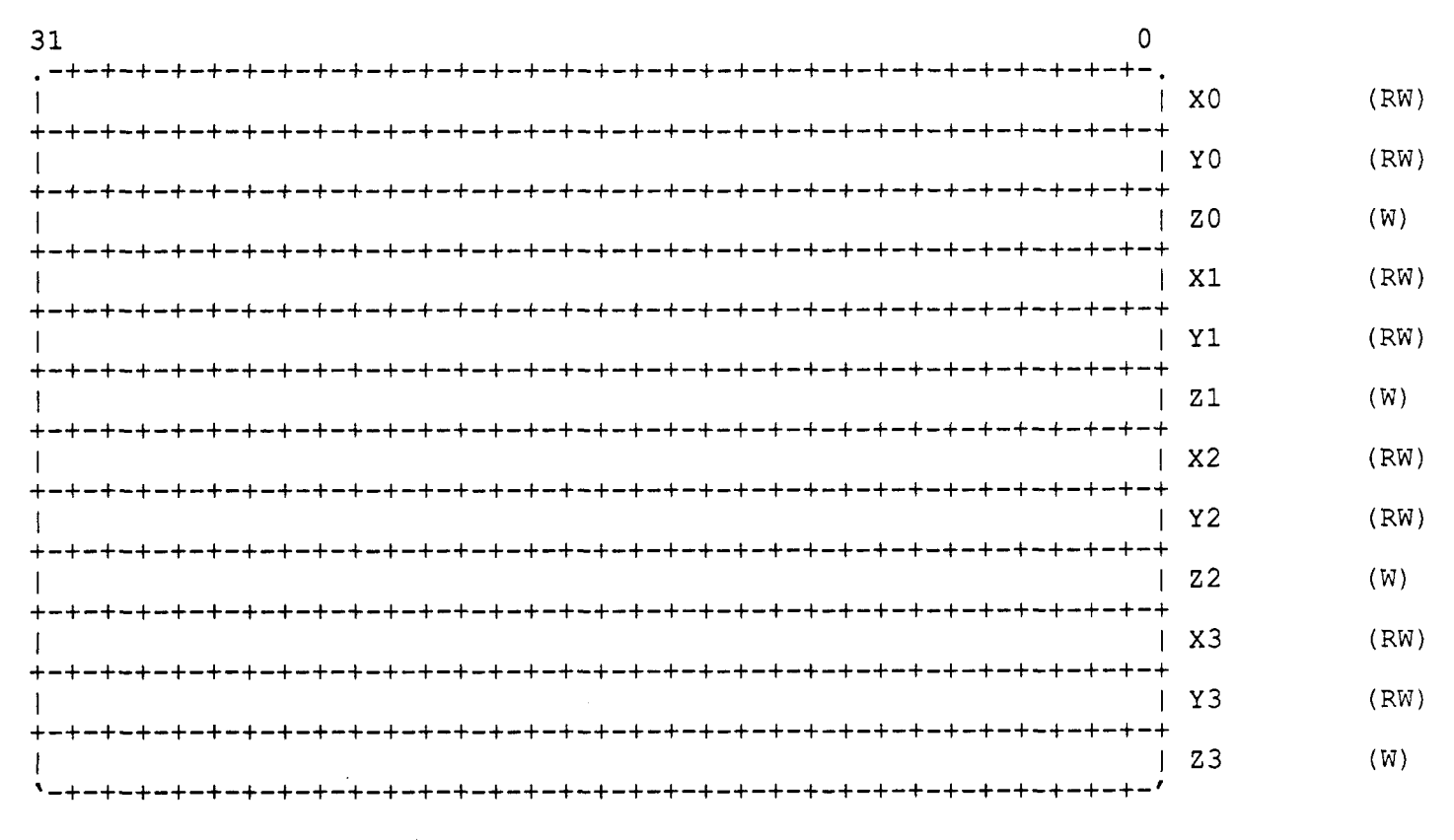

Figure 3-2 Address Registers (Signed Integer)

#### 3.2 INDEXED ADDRESS REGISTERS

There are also a set of indexed address registers which reduces the number of accesses that need to be done to the FBC to load the absolute or relative coordinates for points, lines, triangles, quadrilaterals, and aligned rectangles, especially when these objects are chained. There is a 2 bit address INDEX which points to the next set of address registers that is to be modified. The INDEX is incremented after every X address is written for each of the objects and after Y is written for only the aligned rectangles. This allows the software to write only one x-y vertex to describe a chained point, line, triangle, or quadrilateral, and two vertices to describe a rectangle.<br>The address INDEX can be read or written through the MISC register. The Y The address INDEX can be read or written through the MISC register. coordinate should always be loaded before the X coordinate.

The coordinate type of the indexed address registers can only be integer. For absolute coordinates, the contents of the RASTEROFFX or RASTEROFFY register is added to the value loaded into the FBC, and the result is placed into the registers pointed to by the address INDEX.

register is added to the value loaded into the FBC, and the result is placed into the registers pointed to by the address INDEX. For relative coordinates, the contents of the X[INDEX-11 or Y[INDEX-11

registers for every possible INDEX. The table also indicates which commands increment the INDEX. Table 3-1 shows which address registers are affected by each of the index

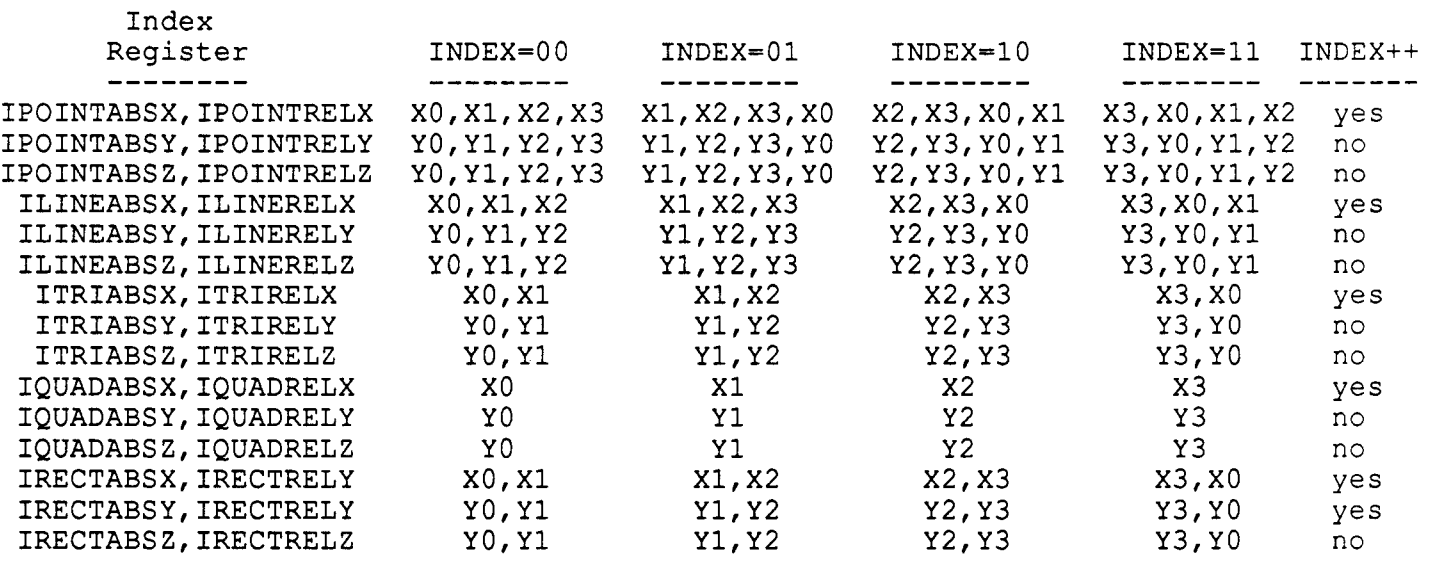

Table 3-1 Address Registers affected by Index Registers

#### **5.1** DRAW STATUS REGISTER

After the vertices have been entered, the DRAWSTATUS register is checked to see if the object can be drawn by the FBC (DRAW-HARDWARE), or the object must be drawn by the software driver (DRAW SOFTWARE).

If an object is classified as DRAW HARDWARE, the FBC will be able to draw the object without any assistance from software. The definition of a DRAW-HARDWARE object is:

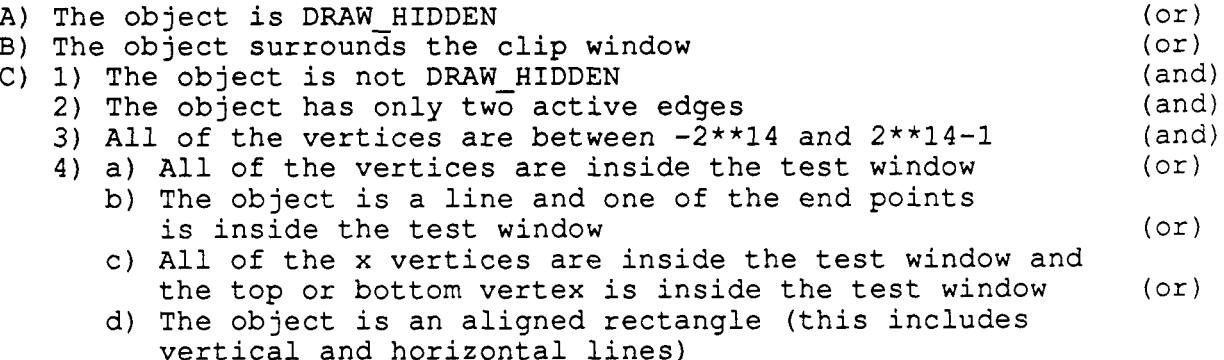

All other objects must be drawn by software. The FBC will only be able to help by doing horizontal lines, clipping, ROPs, etc. The definition of a DRAW SOFTWARE object is:

A) The object is not DRAW-HARDWARE

The DRAWSTATUS register is updated whenever a value is written to the address or clip registers. The DRAW-EXCEPTION bit in the register is set if one of the following bits are set:

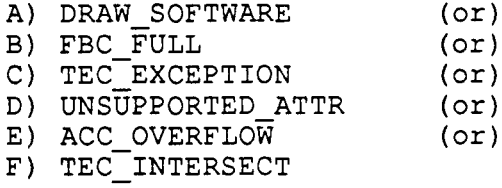

The object is drawn by the FBC if the CPU reads the DRAWSTATUS reqister and the DRAW EXCEPTION bit is zero. If the DRAW EXCEPTION bit is set, the FBC will not render the object.

clip registers of the FBC during a context switch, the correct status will be regenerated. The DRAWSTATUS register is read only since by reloading the address and

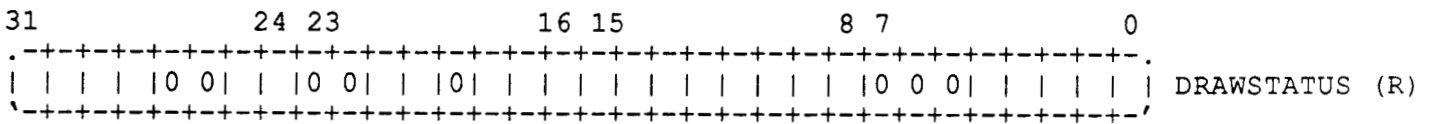

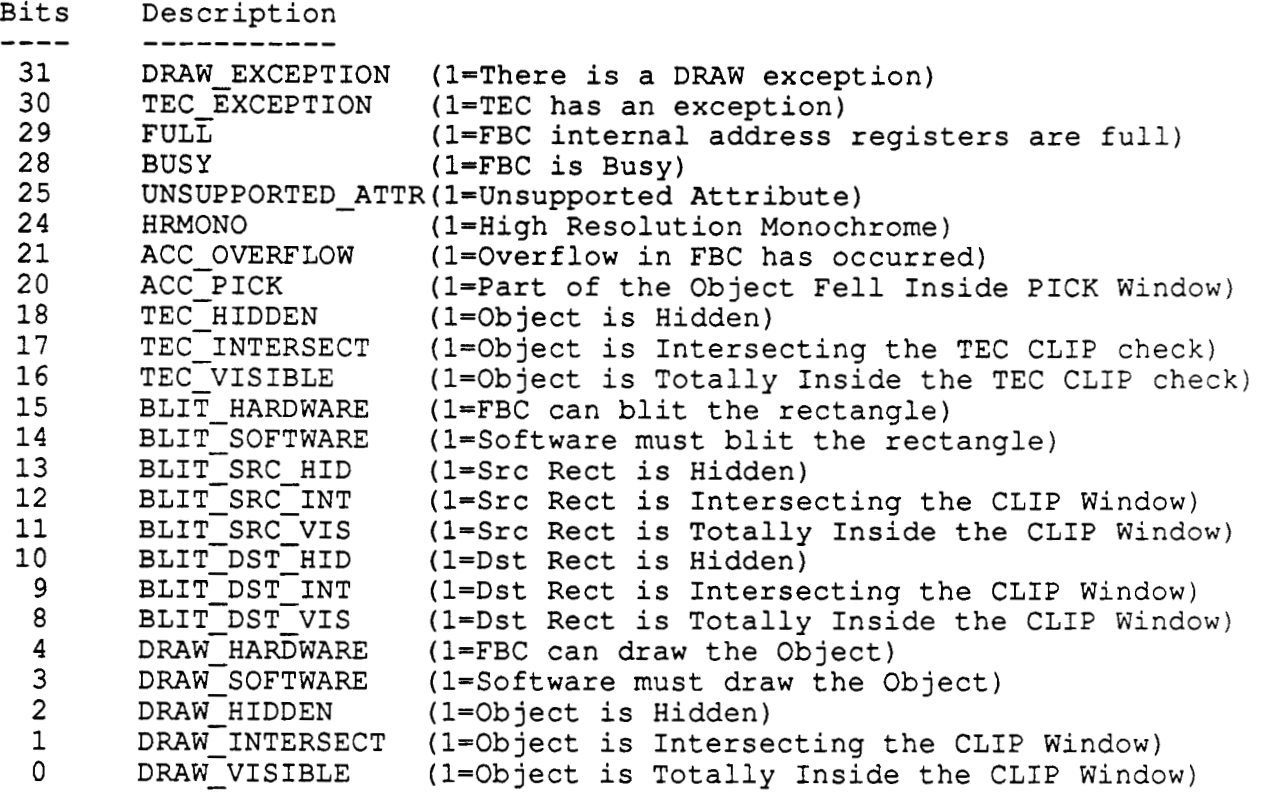

Figure 5-1 DRAW Status Register

# 5.2 DRAWING OBJECTS

The polygons can be drawn with bounding lines to form overlapping polygons or without bounding lines to form nonoverlapping polygons. Overlapping polygons are defined as the union of the (balanced) lines that connect the vertices of the polygon and all pixels inside the bounding lines. The points in common between two adjacent overlapping polygons will form a balanced line.

ideal lines that connect the vertices except for the right most pixels and bottom line of each (trapezoid) section of the polygon. There are no points in common between two adjacent nonoverlapping polygons. Nonoverlapping lines and points are not drawn since they have no thickness. The attribute that selects between overlapping and nonoverlapping polygons is in the RASTEROP register. Nonoverlapping polygons are defined as all of the points on or within the

When the edge of a polygon or a line falls half way between the center of two pixels, the FBC rounds to the right for horizontal midpoints or rounds down for vertical midpoints, with respect to the screen (not the x-y addressing).

A quadrilateral can be drawn by entering four unique vertices into the IQUADABS or IQUADREL registers as shown in Figure 5-2 and 5-3. A triangle can be drawn by making two of the vertices the same or by entering only three vertices into the ITRIABS or ITRIREL registers as shown in Figure 5-4 and 5-5. A line can be drawn by making three of the vertices the same, by making two pair of vertices the same or, by entering only two vertices into the ILINEABS or ILINEREL registers as shown in Figure 5-6. A point can be drawn by making all four of the vertices the same or by entering only one vertex into the IPOINTABS or IPOINTREL registers as shown in Figure 5-7.

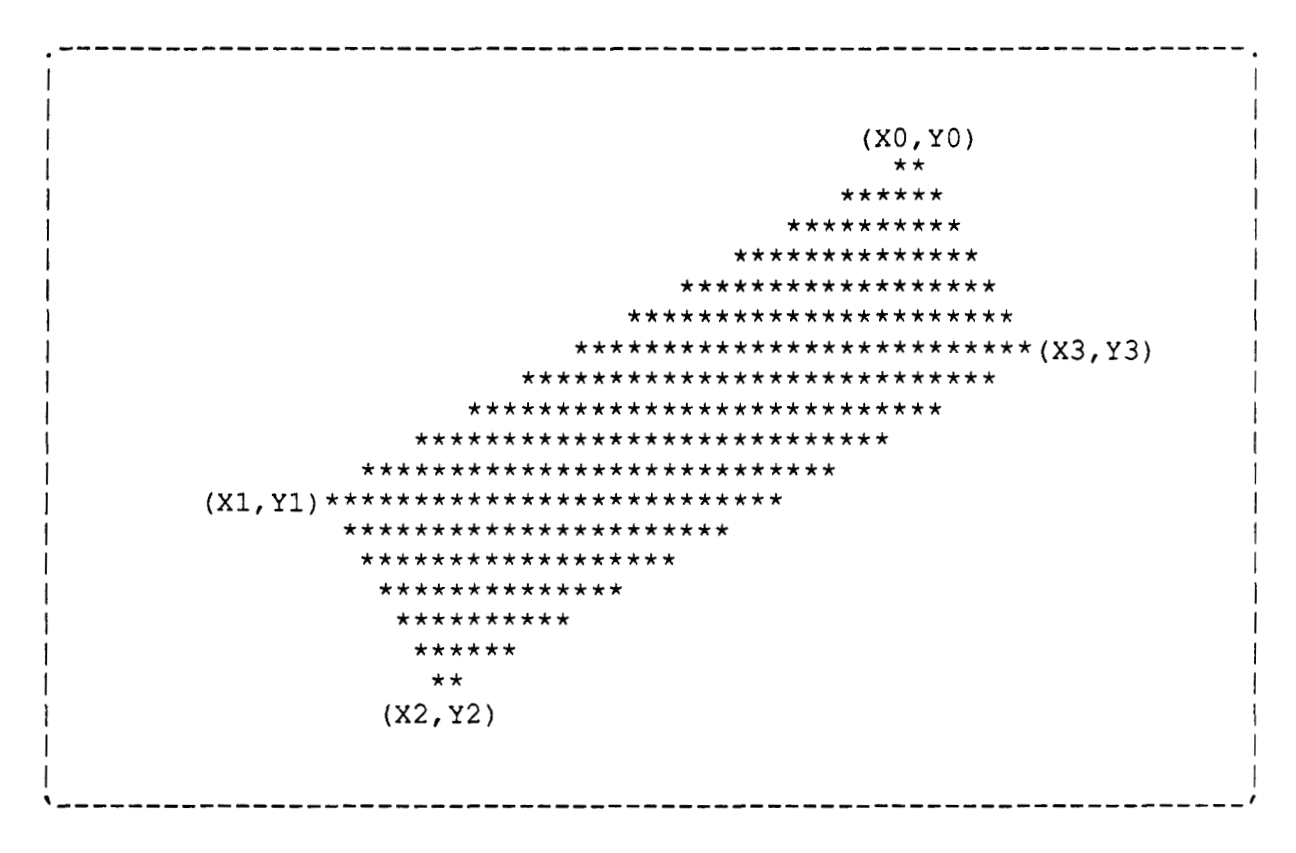

**Figure 5-2 Drawing an Overlapping Quadrilateral** 

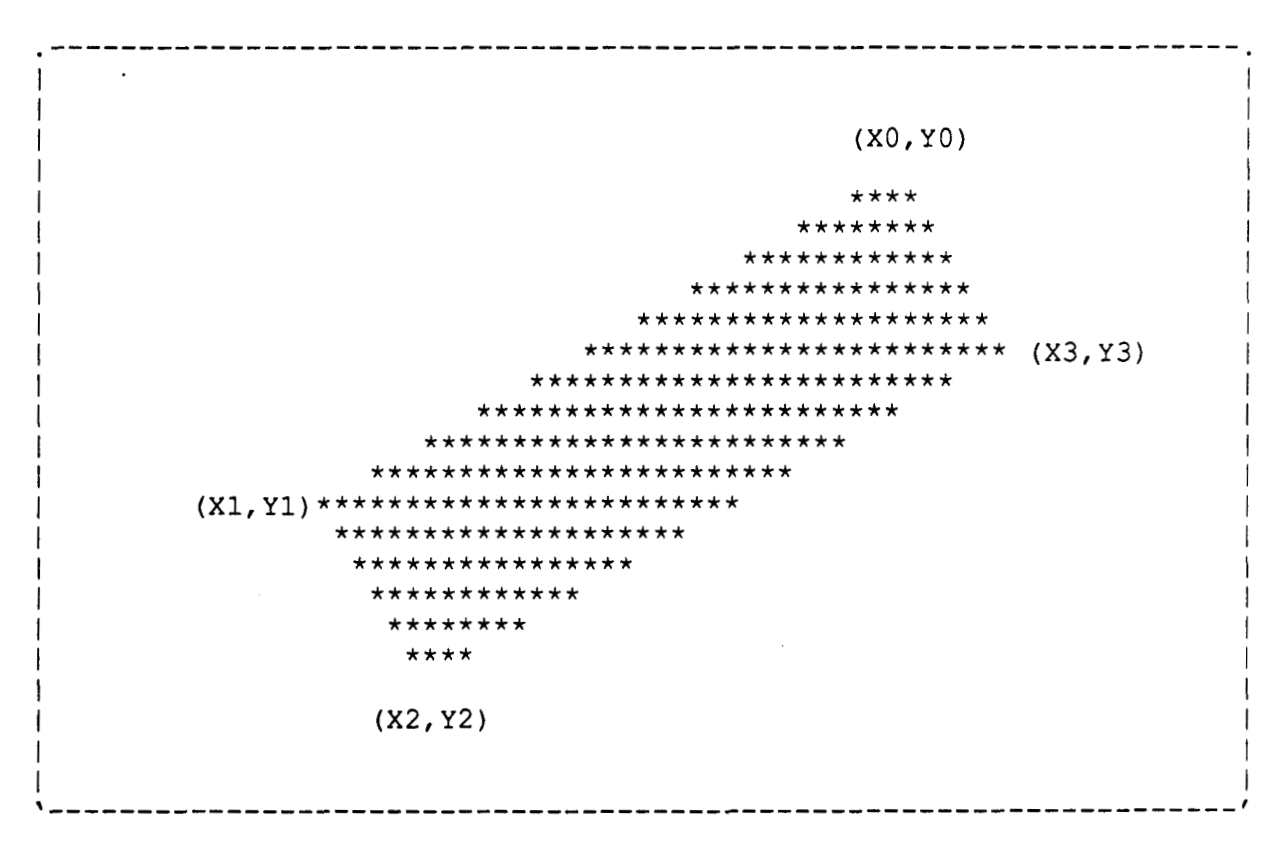

**Figure 5-3 Drawing a Nonoverlapping Quadrilateral** 

 $(X2, Y2)$ \*\*\*\*\* \*\*\*\*\*\*\*\*\*\* \*\*\*\*\*\*\*\*\*\*\*\* \*\*\*\*\*\*\*\*\*\*\*\*\*\* \*\*\*\*\*\*\*\*\*\*\*\*\*\*\*\* \*\*\*\*\*\*\*\*\*\*\*\*\*\*\*\*\*\*\* (X1, Y1) \*\*\*\*\*\*\*\*\*\*\*\*\*\*\*\* \*\*\*\*\*\*\*\*\*\*  $***$  $(X0, Y0)$  $(X3, Y3)$ 

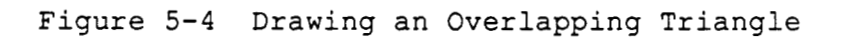

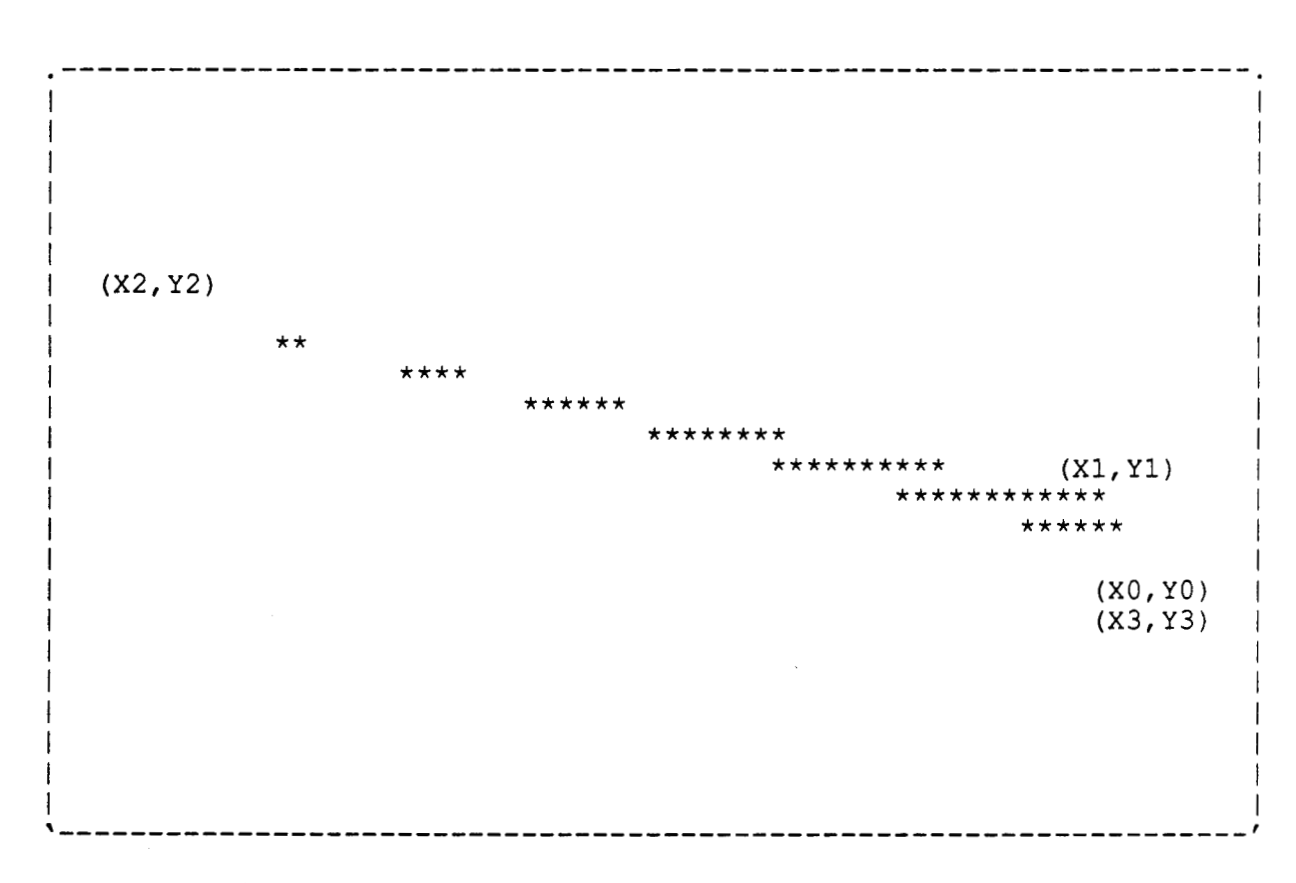

**Figure 5-5 Drawing a Nonoverlapping Triangle** 

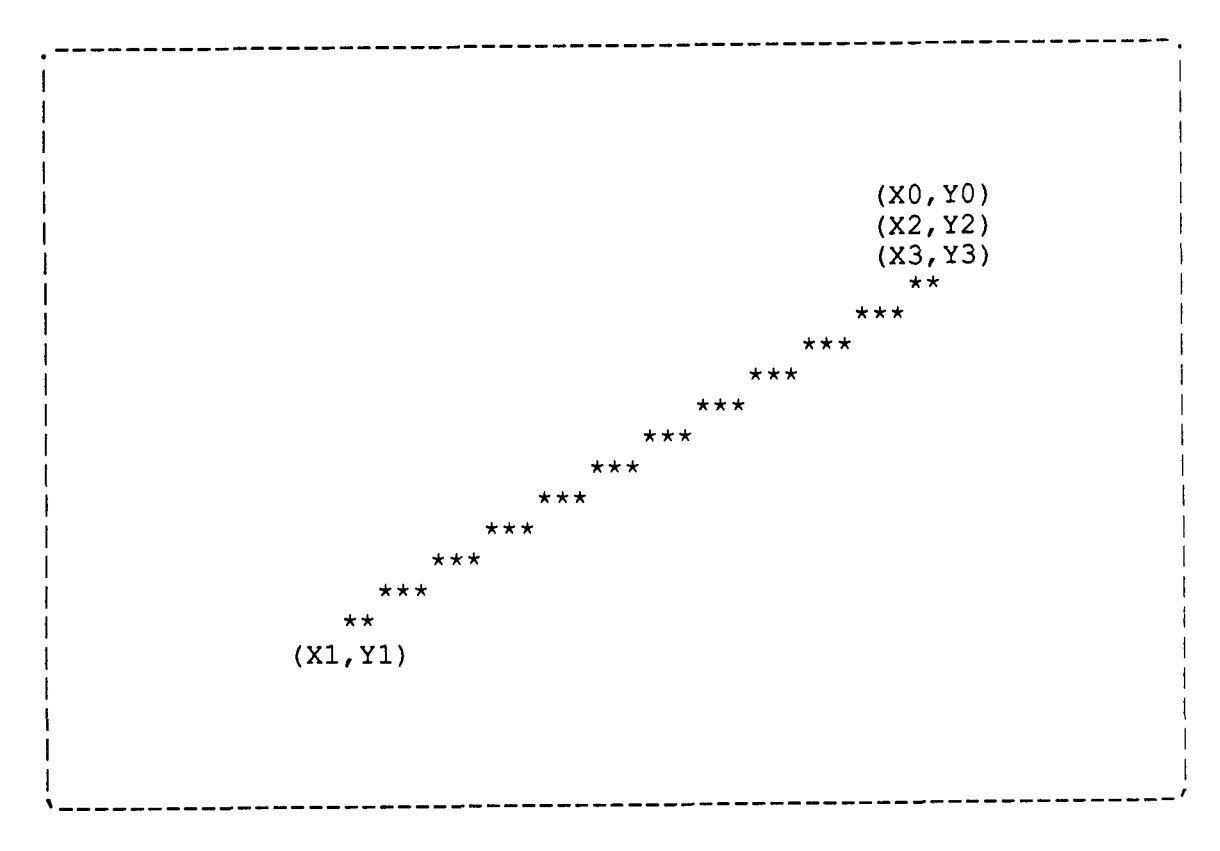

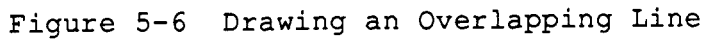

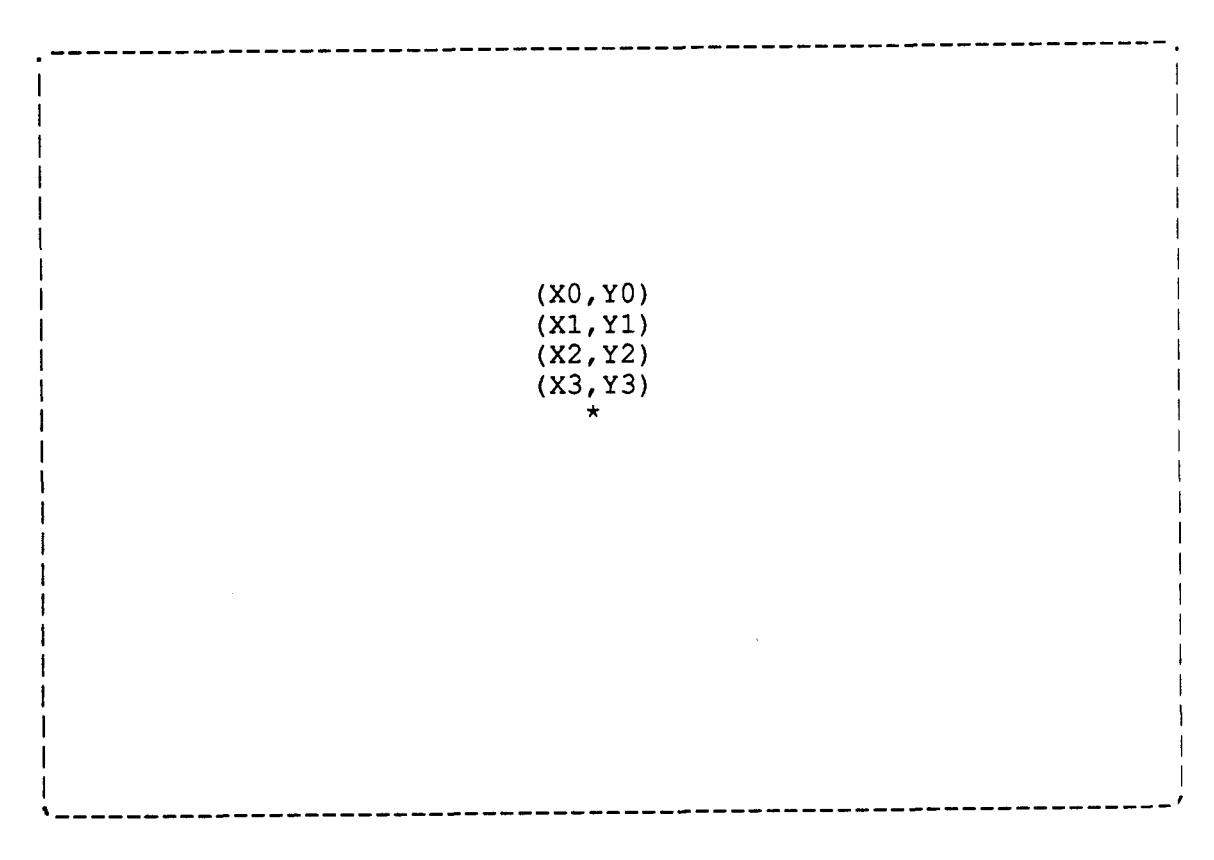

**Figure 5-7 Drawing an Overlapping Point** 

# 6 - BLIT COMMAND

software can specify a rectangular area in the frame buffer as the source and another rectangular area in the frame buffer as the destination to which the The FBC has the capability of doing a BLock Image Transfer (BLIT). The source will be rasteroped. The source and destination can overlap in any direction and can be non-aligned.

mode). The meaning **of** the address registers for the BLIT command are shown in Table 6-1. The BLIT command can only be used in pixel coordinates (COLOR1 or COLOR8

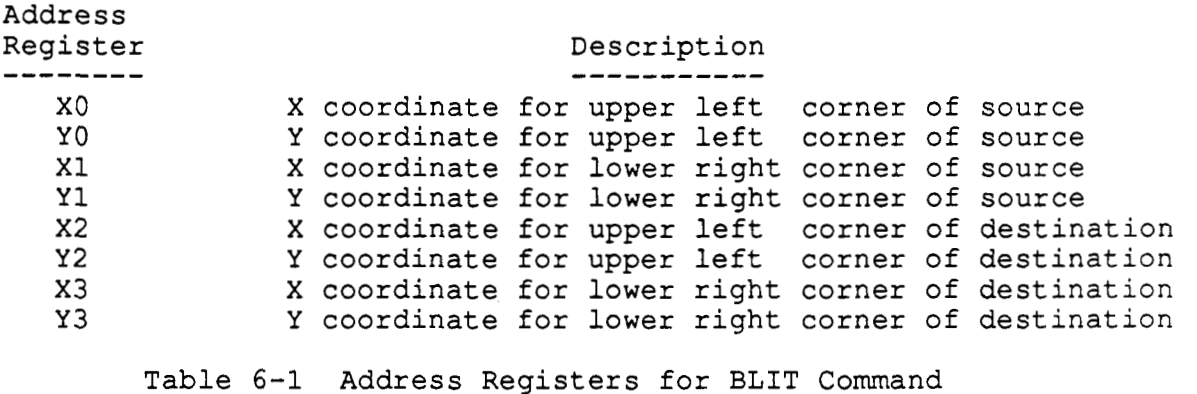

The addresses must be in the bounds of the screen and meet the constraints in Table 6-2.

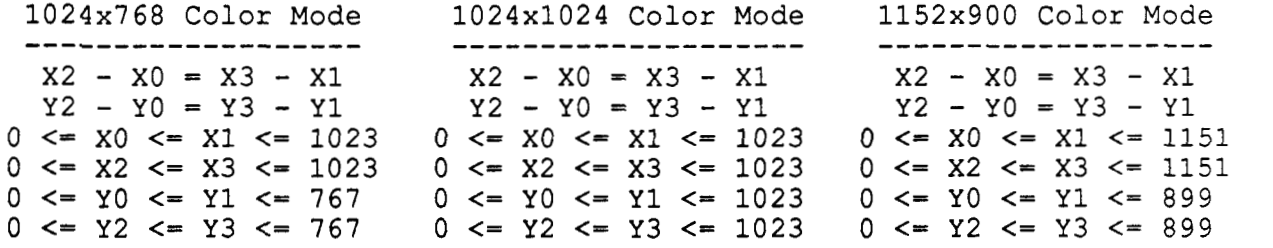

Table 6-2 Legal Address Register Ranges

#### **6.1** BLIT STATUS REGISTER

After the vertices have been entered, the BLITSTATUS register is checked to see if the rectangle can be blitted by the FBC (BLIT-HARDWARE), or it must be done by the software driver (BLIT SOFTWARE).

the rectangle without any assistance from software. The definition of a BLIT HARDWARE blit is: If an object is classified as BLIT HARDWARE, the FBC will be able to blit

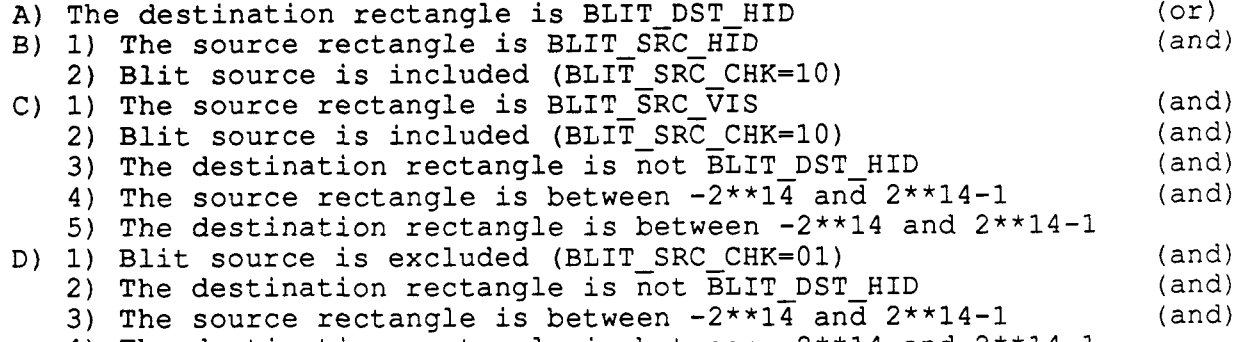

4) The destination rectangle is between **-2\*\*14** and 2\*\*14-1

All other blits must be done by software. The FBC will only be able to help by doing shifting, clipping, ROPs, etc. The definition of a BLIT\_SOFTWARE object is :

A) The object is not BLIT-HARDWARE

The BLITSTATUS register is updated whenever a value is written to the address or clip registers. The BLIT-EXCEPTION bit in the register is set if one of the following bits are set:

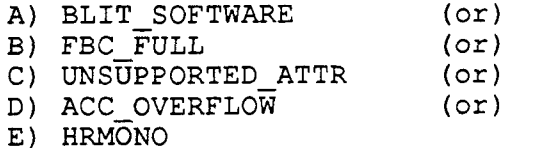

The rectangle **is** blitted by the FBC if the CPU reads the BLITSTATUS register and the BLIT EXCEPTION bit is zero. If the BLIT-EXCEPTION bit is set, the FBC will not blit.

The BLITSTATUS register is read only since by reloading the address and clip registers **of** the FBC during a context switch, the correct status **will** be regenerated.

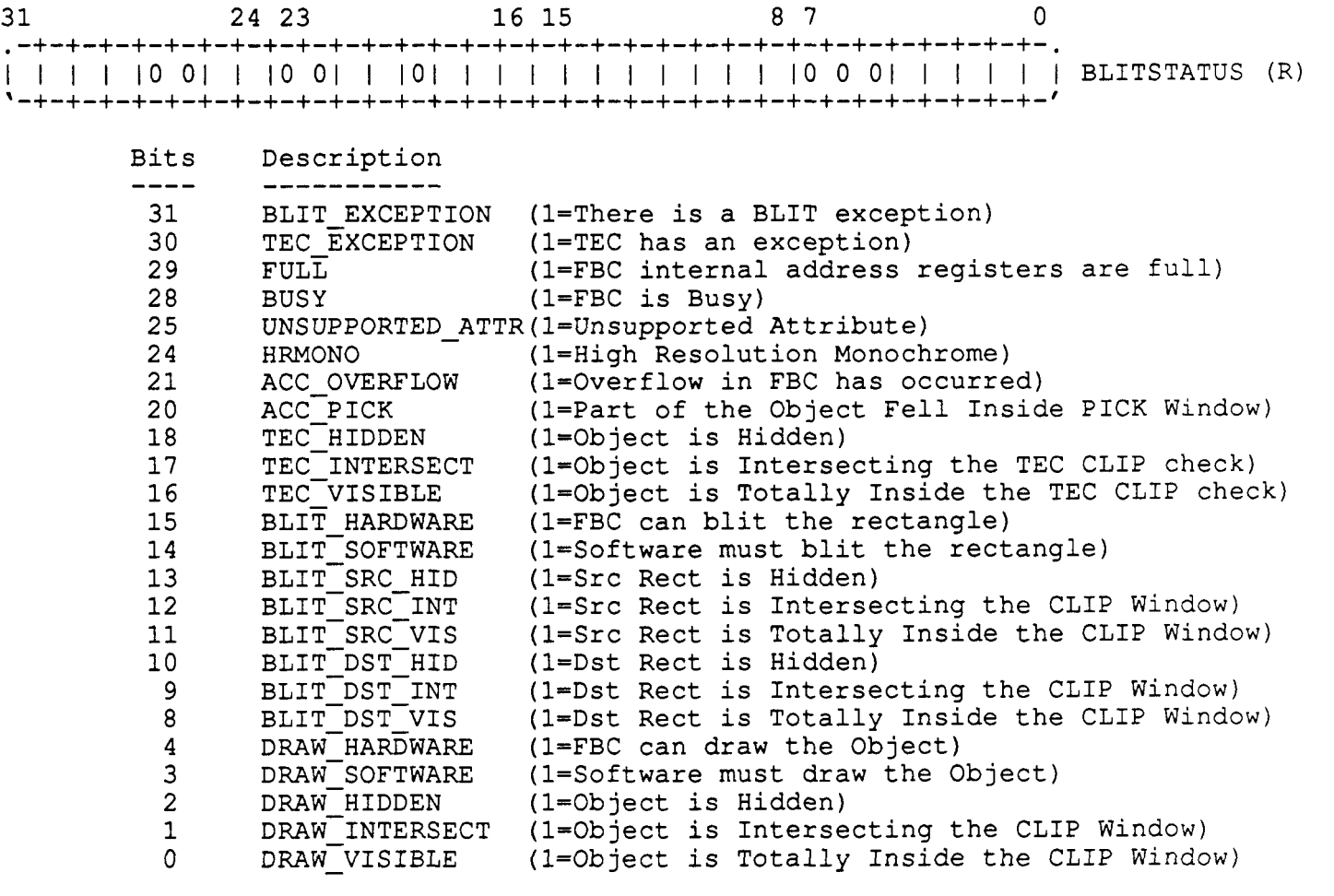

Figure **6-1** BLIT Status Register

# **6.2 BLITTING RECTANGLES**

**Figure 6-2 gives an example** of **blitting the source to the destination rectangle.** 

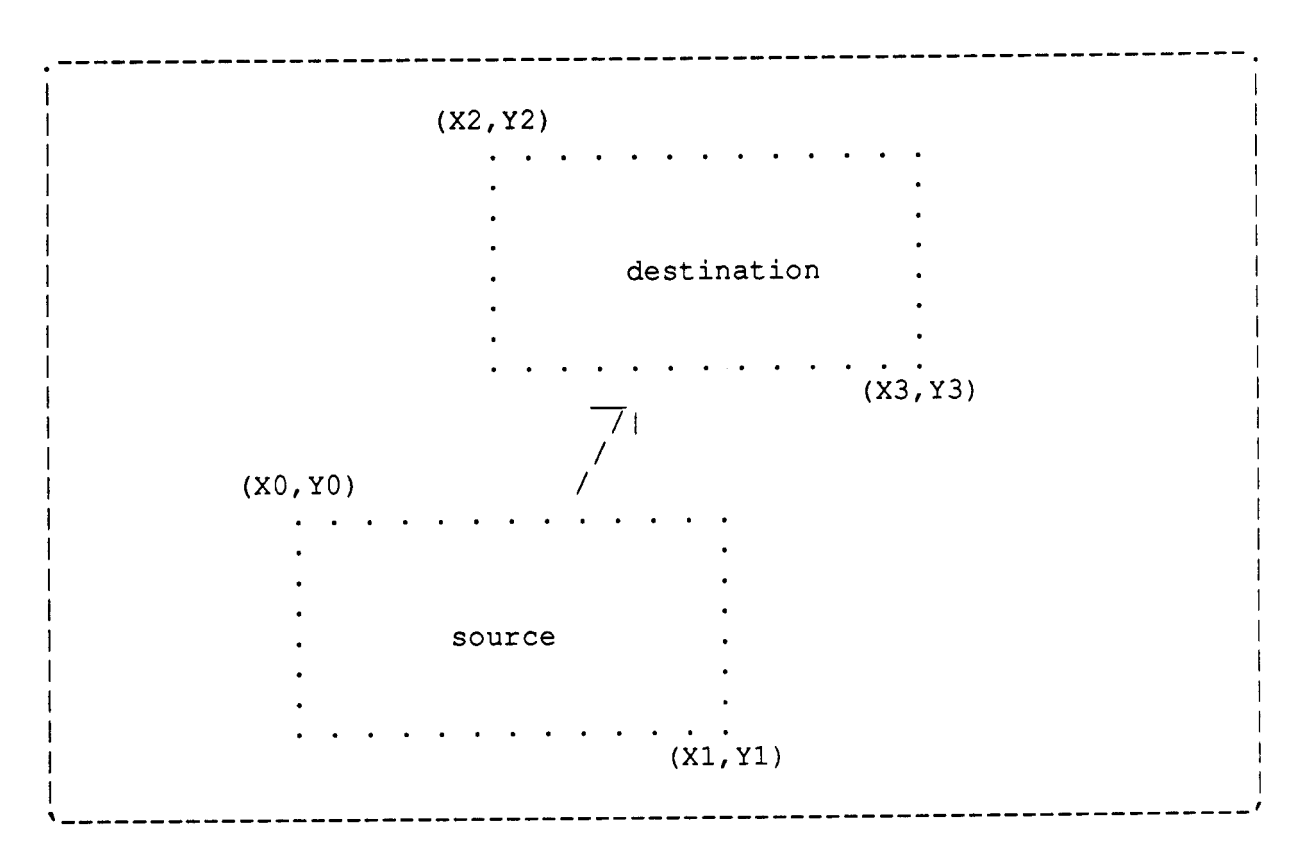

Figure 6-2 Example of a BLIT

#### **7** - FONT COMMAND

The software can read and write to the frame buffer by using the FONT register. There are two ways to access the frame buffer; by plane and by pixel. If a character font is described in a single plane data structure, it can be written to the frame buffer through the FONT register in COLORl or HRMONO mode. The FBC will expand it to the eight planes of data (with the correct RASTEROP and COLOR) in COLORl mode and expand it to the proper grayscale value in HRMONO mode. The FONT register is write only in these modes since the FBC can not do a reverse conversion (8 planes to one). If a character font or image is described in an eight plane format, it can be written to the the frame buffer (with RASTEROP and COLOR) through the FONT register in COLOR8 mode. The Table **7-1** summarizes the different modes for the FONT register.

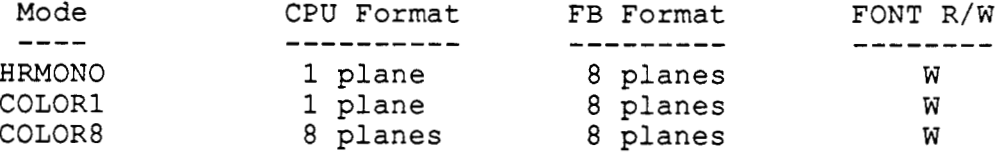

Table 7-1 FONT Register Modes

Before a character or image is written to the frame buffer, address range and window comparisons must be done. This can be done by setting up the FBC to draw a rectangle around the area that is to be modified. The upper left and lower right points should be entered using the IRECTABSX and IRECTABSY registers. The STATUS register is then checked for any exceptions and to see if the object does not DRAW\_INTERSECT the clip window or is DRAW\_HIDDEN. If there are no special cases, the software can start downloading the image or font to the frame buffer.

The address registers must then be loaded with the font mask or font width mask (the horizontal line of pixels or subpixels that are to be RASTEROPed). This is done by loading **(X0,YO)** with the left point and **(X1,YO)** with the right most point of where the data will be placed in the frame buffer. The number of pixels or subpixels (inclusive) between **XO** and **X1** indicates the width of the data that will be loaded into the FONT register. The difference between XO and X1 should not be greater than 31 for HRMONO and COLORl and should not be greater than 3 for COLOR8. No pixels or subpixels will be modified outside this range. This mask is combined with the clip mask before rendering.

the font register. Normally the AUTOINCX and AUTOINCY registers are used in conjunction with

Table 7-2. The meaning of the address registers for a FONT command are given in

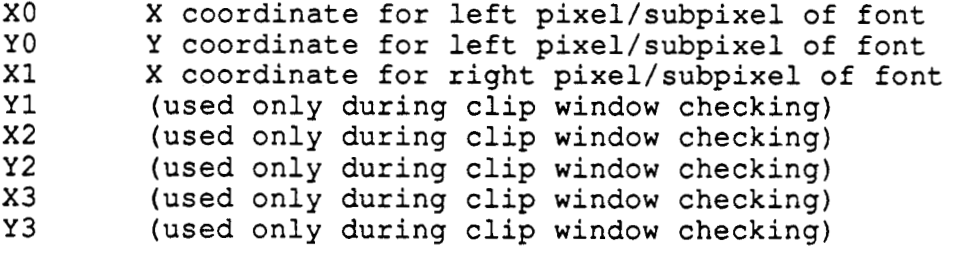

Table **7-2** Address Registers for FONT Command

#### 7.1 FONT REGISTER

The FONT register can be used in either HRMONO, COLOR1, or COLOR8 mode. The addressing is pixel coordinates for color mode and subpixel coordinates for anti-aliasing mode. Reads from the FONT register while in COLOR8 mode are normally done only for saving the contents of the screen, ie. when a window needs to be saved or moved.

because the frame buffer data may change before that context is used again. The FONT register does not have to be saved during context switching

**<sup>31</sup>**0 .................................................................  $(W)$ Illllllllllllllllll I1 IIIIIIII Ill IFONT *'-+-+-+-+-+-+-+-+-+-+-+-+-+-+-+-+-+-+-+-+-+-+-+-+-+-+-+-+-+-+-+-f*  Bits Description ---- ----------- 31 Source Bit for Pixel (X0, Y0)<br>30 Source Bit for Pixel (X0+1, Y0) 30 Source Bit for Pixel (XO+l, YO)

> 1 Source Bit for Pixel (X0+30,Y0)<br>0 Source Bit for Pixel (X0+31,Y0) Source Bit for Pixel (X0+31,Y0)

Figure 7-3 FONT Register Format (COLOR1 mode & 68020/SPARC mode)

**<sup>31</sup>**0 ................................................................. IIIIIIIIIIIIIIIIIJIIIIIIIIIIIIIIIF~~T  $(W)$ .................................................................

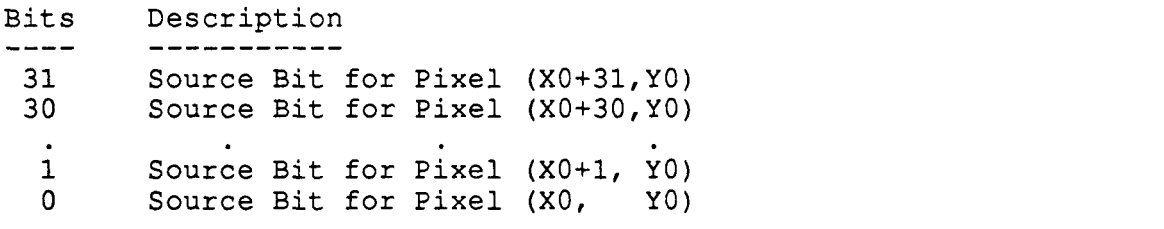

Figure 7-4 FONT Register Format (COLOR1 mode **C** 80386 mode)

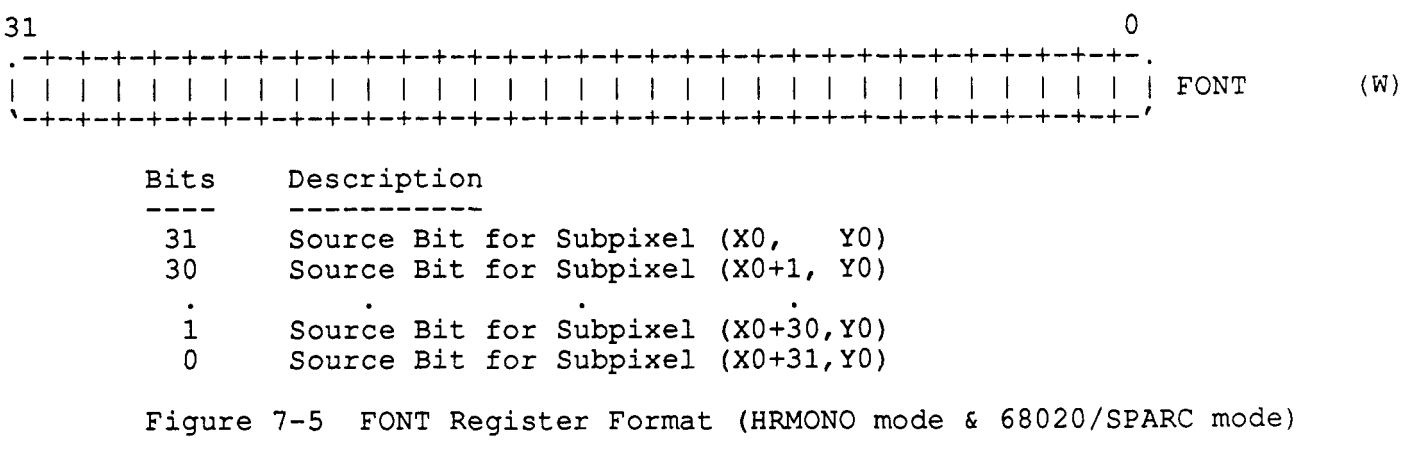

 $\sim$ 

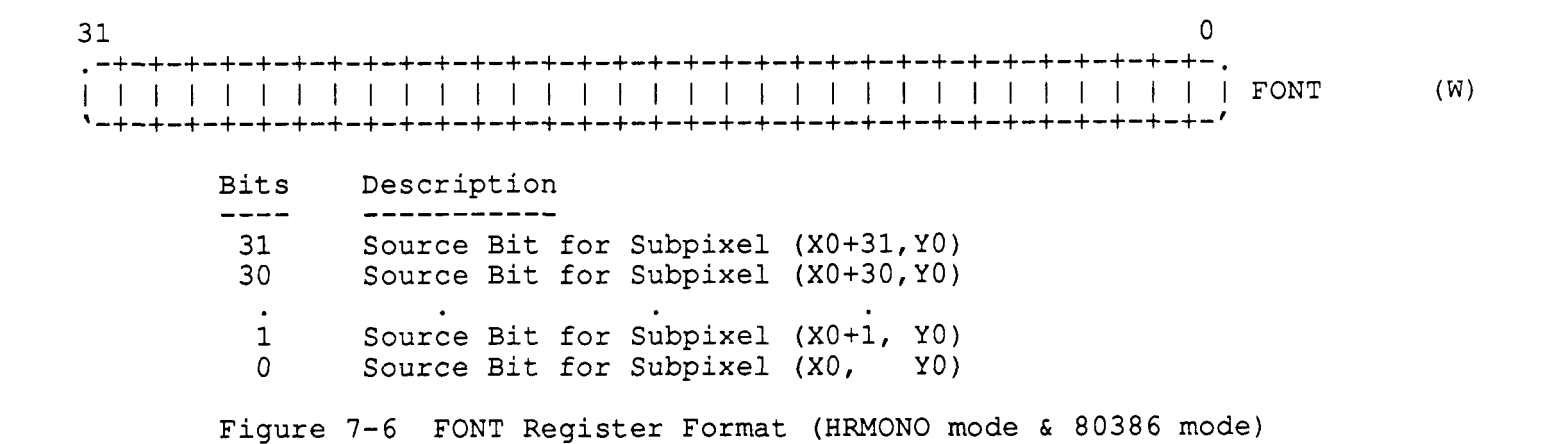

 $\sim$ 

31 24 23 16 15 87 0 .................................................................  $(RW)$ I (X0,YO) I (XO+l,YO) I (X0+2,YO) 1 (X0+3,YO) I FONT ................................................................. Bits De scr ipt ion Bits Description ---- ----------- ---- ----------- 31 Pixel (XO,YO), Plane 7 15 Pixel (XO+2,YO), Plane 7 24 Pixel (XO,YO), Plane 0 *i* Pixel (XO+2,YO), Plane 0 23 Pixel (XO+l,YO), Plane 7 **7** Pixel (XO+3,YO), Plane *7*  16 Pixel (XO+l,YO), Plane 0 0 Pixel (X0+3,YO), Plane 0 Figure 7-7 FONT Register Format (COLOR8 mode & 68020/SPARC mode)

31 24 23 16 15 87 0 ................................................................. I (X0+3,YO) I (X0+2,YO) I (xO+l,YO) I (XO , yo **1** I FONT ................................................................. (RW)

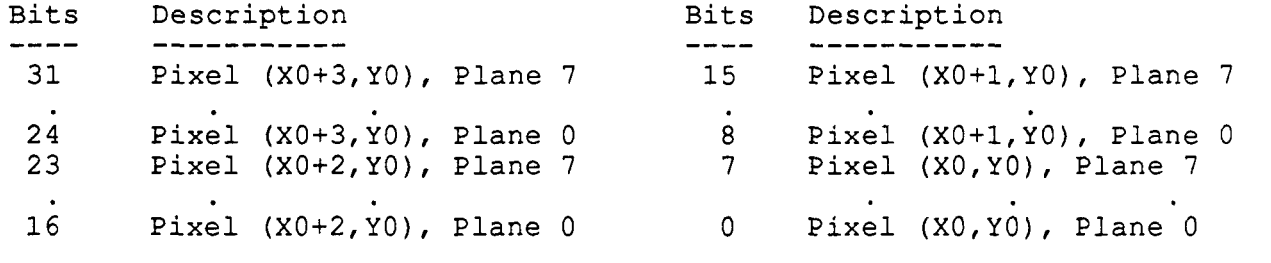

Figure 7-8 FONT Register Format (COLOR8 mode & 80386 mode)

## 7.2 FONTING CHARACTERS AND IMAGES

Figure 7-9 gives an example of fonting a character in COLOR1 mode with the following initializations: AUTOINCX=O, AUTOINCY=-1, and Xl=XO+lO. The next value to be written to FONT is 0x04000000. Figure 7-10 gives an example of fonting an image in COLOR8 mode with the following initializations: AUTOINCX=4, AUTOINCY=O, Xl=X0+3, mode-68020. The next value to be written to FONT is Oxlflf001f.

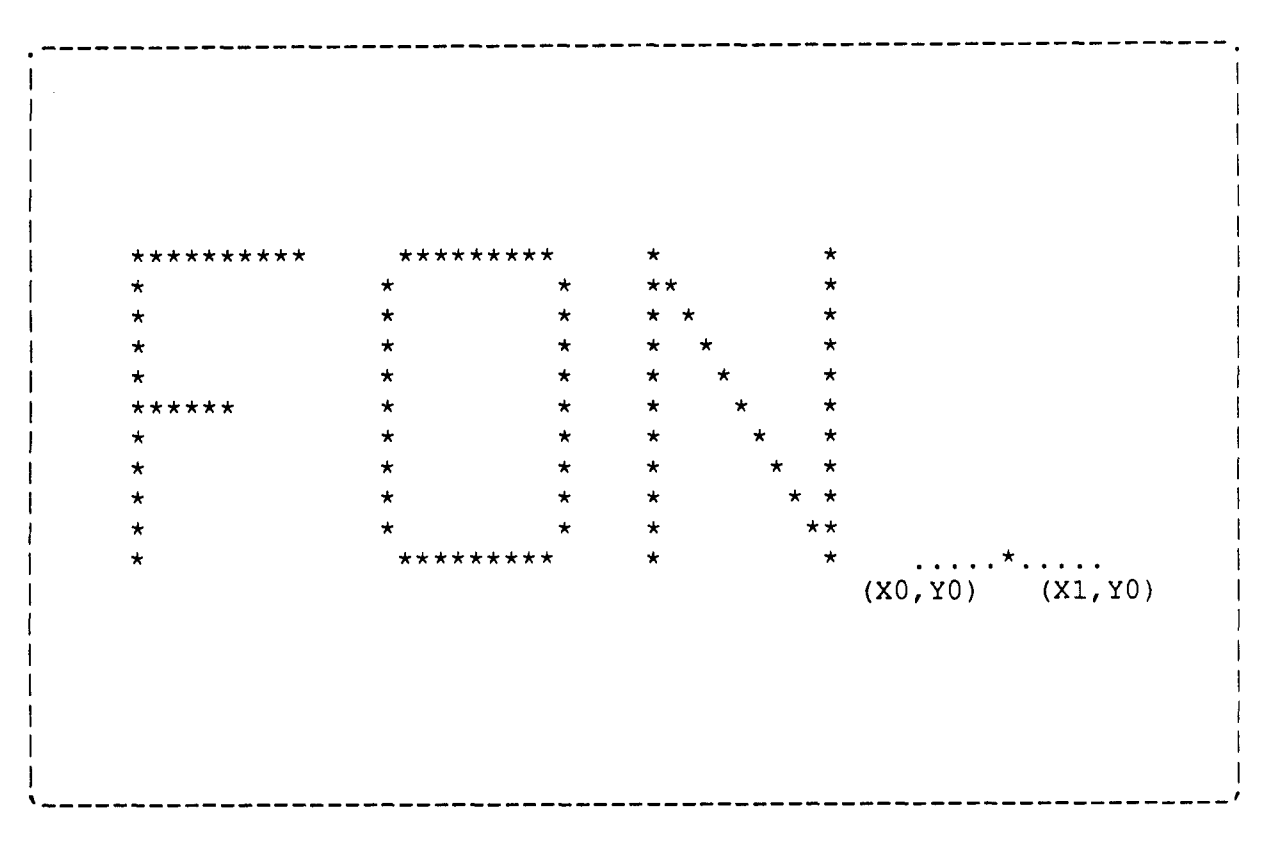

**Figure 7-9 Example of a FONTing a Character** 

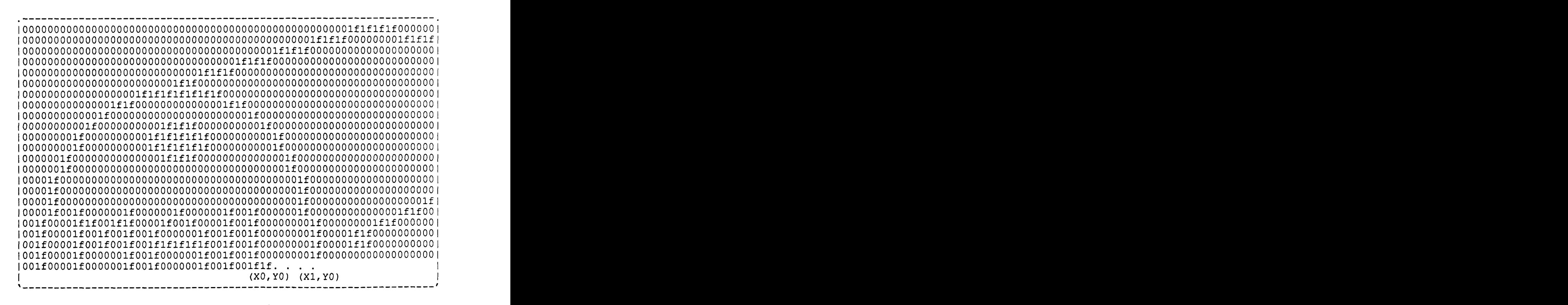

**Figure 7-10 Example** of **a FONTing an Image** 

# 8 - STATUS REGISTER

The STATUS register contains the status of DRAWSTATUS, BLITSTATUS, PT STATUS, and accumulated status. The STATUS register is updated whenever a value is written to the address or clip registers.

The FBC overflow state is accumulated in the STATUS register in the ACC OVERFLOW bit. The PICK is also accumulated in the STATUS register in the ACC\_PICK bit. An accumulated status is cleared by setting the ACC\_CLEAR bit and the appropriate bit for the flag that is to be cleared. All flags that do<br>not have their bits set will not be affected. If the ACC\_CLEAR bit is not set, the value written will be loaded into the registers.

The ACC-CLEAR bit will always read zero so that when the STATUS is reloaded during a context switch the flags will be set and not cleared. Writing to the STATUS register can only affect the ACC status. The other status will be regenerated during a context switch by reloading the address and clip registers. The status mask register can be read and written for context switching.

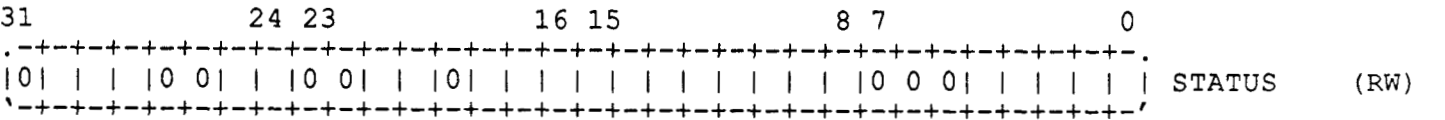

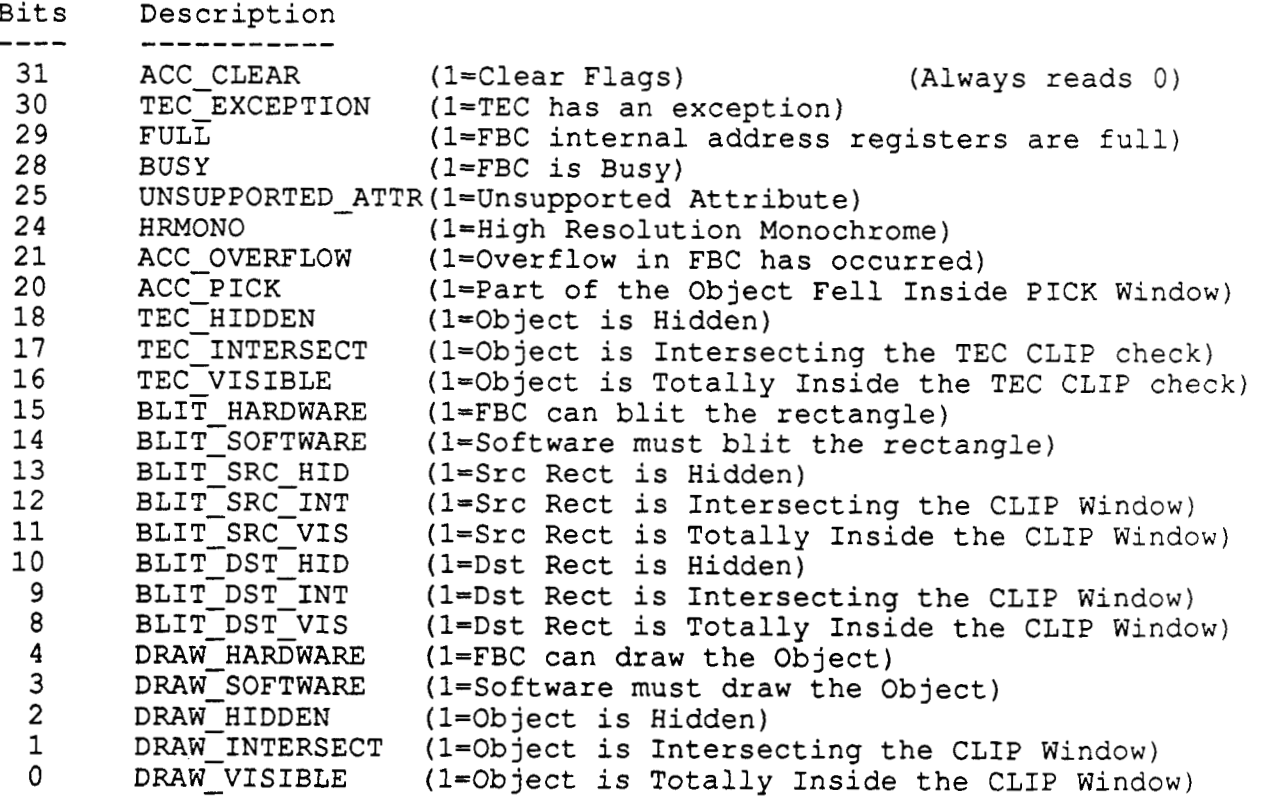

Figure 8-1 STATUS Register

#### **9** - ATTRIBUTE REGISTERS

There are five attribute register sets: COLOR, RASTEROP, PLANEMASK, PIXELMASK, and PATTERN. They contain information about the current attributes of the FBC.

**All** the attribute registers can be read and written for context switching. It is expected that a copy of the attribute registers will be kept in memory so that on a context switch the attribute register contents will not have to be saved. Only the new context's attributes will have to be loaded.

The FBC must be idle before any of these registers can be written to.

#### 9.1 COLOR REGISTERS

The color registers contain the current foreground and background colors. They are used in combination with the RASTEROP register to determine the final graphics operation that is to be done when rendering to the frame buffer. In COLOR1 or COLOR8 mode the eight bits of color registers correspond to the eight planes of the frame buffer. In HRMONO mode only the lowest bit has meaning, the other seven bits are ignored.

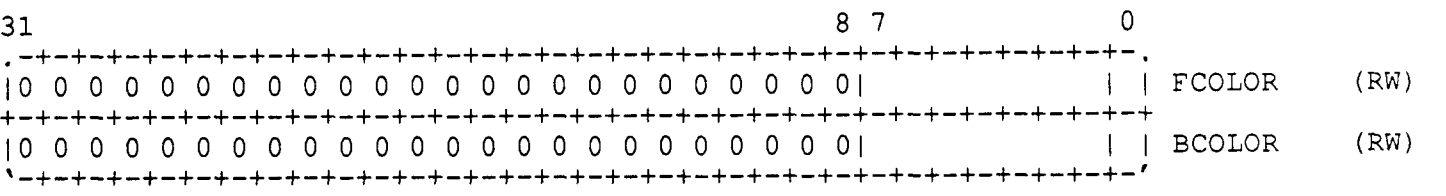

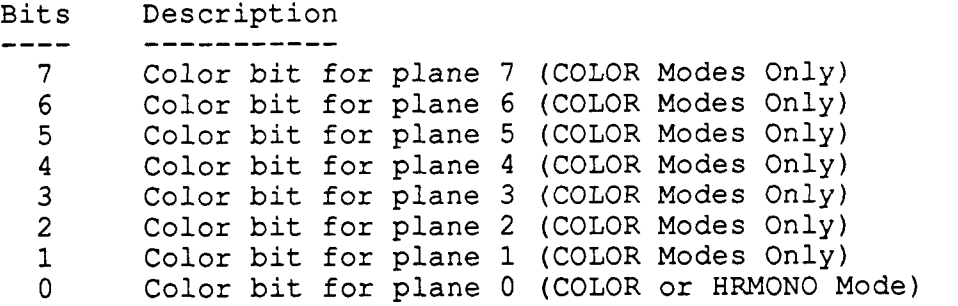

Figure 9-1 Foreground and Background Color Registers

# **9.2** RASTEROP REGISTER

The FBC contains two different types of rasterops: BOOLEAN (Pixrect type) and LINEAR (anti-aliasing). The rasterops will be done in parallel across all pixels in the **128** bit (16 pixel) datapath.

Both types of rasterops have 16 different logical operations with two colors and masking. There will be a sixteen bit rasterop register where the software will be able to program any of the 64K combinations of rasterops.

The BOOLEAN rasterops are done between each corresponding source and destination bit of every pixel.

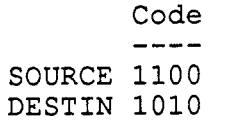

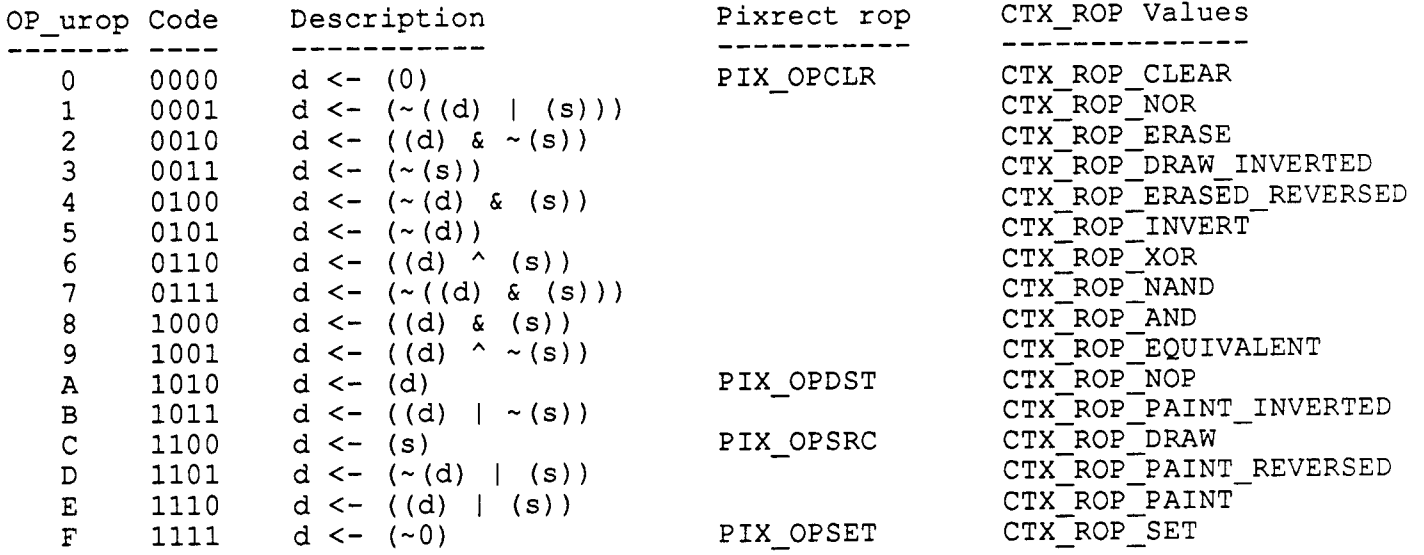

Figure **9-2** 16 BOOLEAN Raster Operations

Programming a Raster Operation for the FBC involves selecting the appropriate RasterOp for the four combinations of foreground and background bit values (ie. 00, 01, 10, 11) for any given plane that will result in the desired effect.

The LINEAR rasterops assume that the pixels each contain a linear grayscale value that represent the intensity of that pixel. If the FBC is in COLOR mode, the grayscale value will be operated on directly. If the FBC is in HRMONO mode, a source bit represents one of **16** subpixels for each pixel in the frame buffer. These subpixels can be altered to be **s, -s,** 0, or 1 which is then masked againsted the clip window. applied to a flat antialiasing filter. The resulting subpixels are then The flat filter weighting is:

The grayscale value is calculated by adding together the weighting coefficients of the subpixels that are set and are not masked for a given subpixel line. The resulting value is the linear grayscale source which is applied to the linear rasterop.

rasterops that are not supported must be done in a two step process. 1) The background must be prepared by clearing, setting, or complementing the data in the frame buffer. **2)** The image must be merged into the frame buffer through the use of the DRAW, ERASE, etc. rasterops. There are 10 linear rasterops which are supported by the FBC. The 6

saturate functions. Figure **9-3** shows the LINEAR functions that corresponds to the BOOLEAN functions. When complementing the destination, the FBC must be set to PLOT for the initial drawing and to UNPLOT mode to erase the object. Bit *7* of the frame buffer is a direction bit that corresponds to the carry out of the add/subtract function. This bit allows the destination to be complemented and uncomplemented correctly. There are two indexes that correspond to each grayscale level. The linear rasterops are composed of the add/subtract with/without

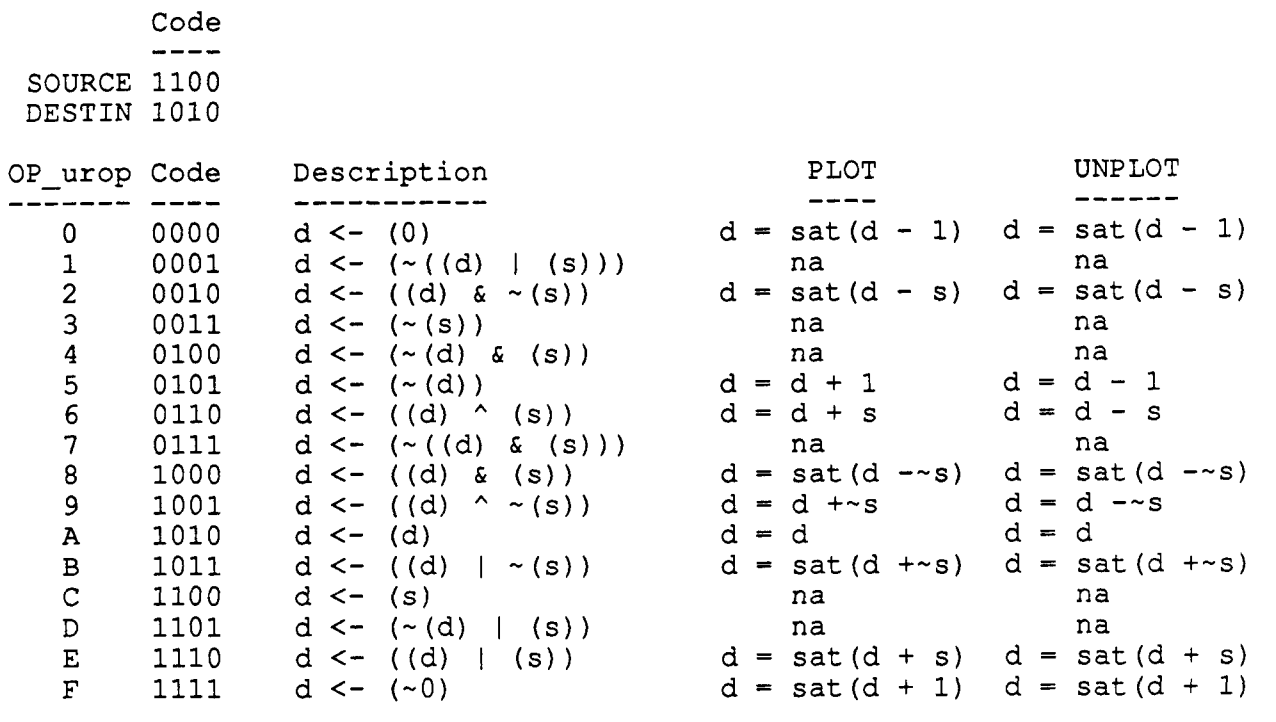

Figure 9-3 10 LINEAR Raster Operations

Programming a Raster Operation for the FBC involves selecting the appropriate RasterOp for the four combinations of foreground and background bit values (ie. 00, 01, 10, 11) for only plane 0 that will result in the desired effect.

The RASTEROP register can override the values in the PLANEMASK, PIXELMASK, and PATTERN registers without affecting the values in the registers. The type of polygon is also stored in the RASTEROP register.

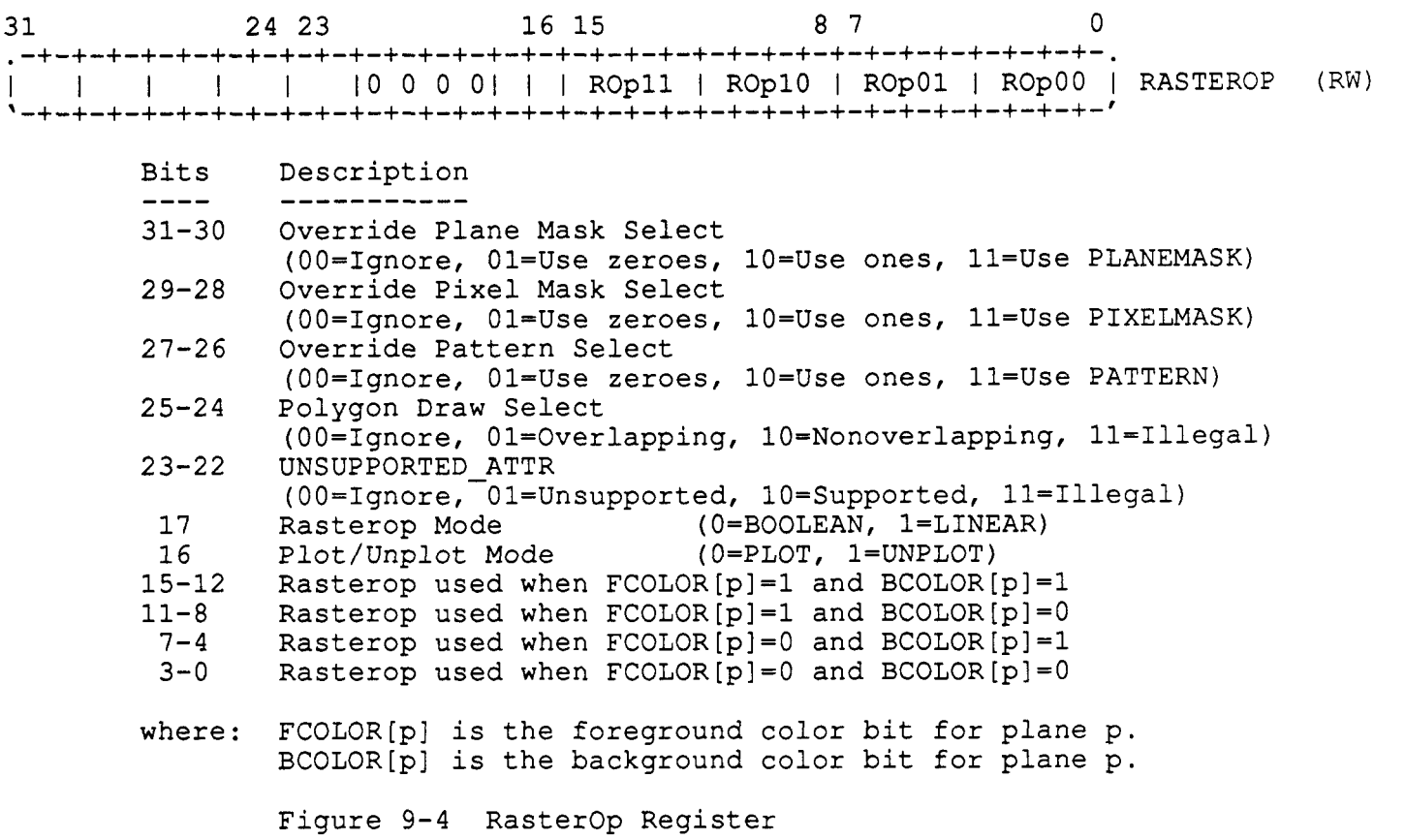

#### **9.3** PLANEMASK REGISTER

The plane mask register determines which planes should be written to and which should not. This allows the software to write only to the specified planes. The plane mask is tied directly to the frame buffer (it actual resides in the video ram) and works the same in color or anti-aliasing modes.

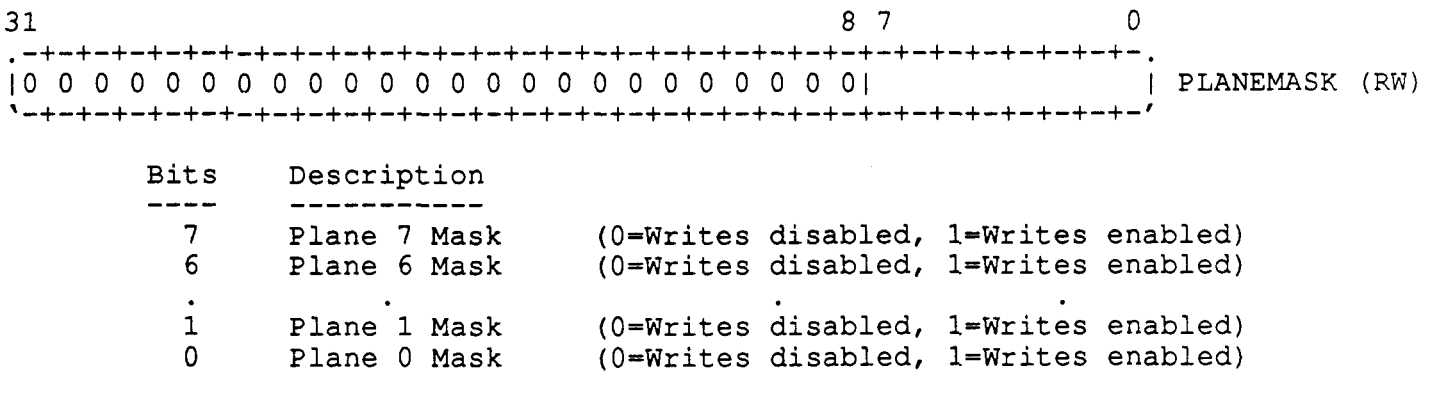

Figure **9-5** Plane Mask Register

#### 9.4 PIXELMASK REGISTER

The pixel mask register determines which pixels should be written to and which should not. This allows the software to write to specified pixels for operations such as stenciling. The pixel mask is tied directly to the frame buffer and works the same in color or anti-aliasing mode.

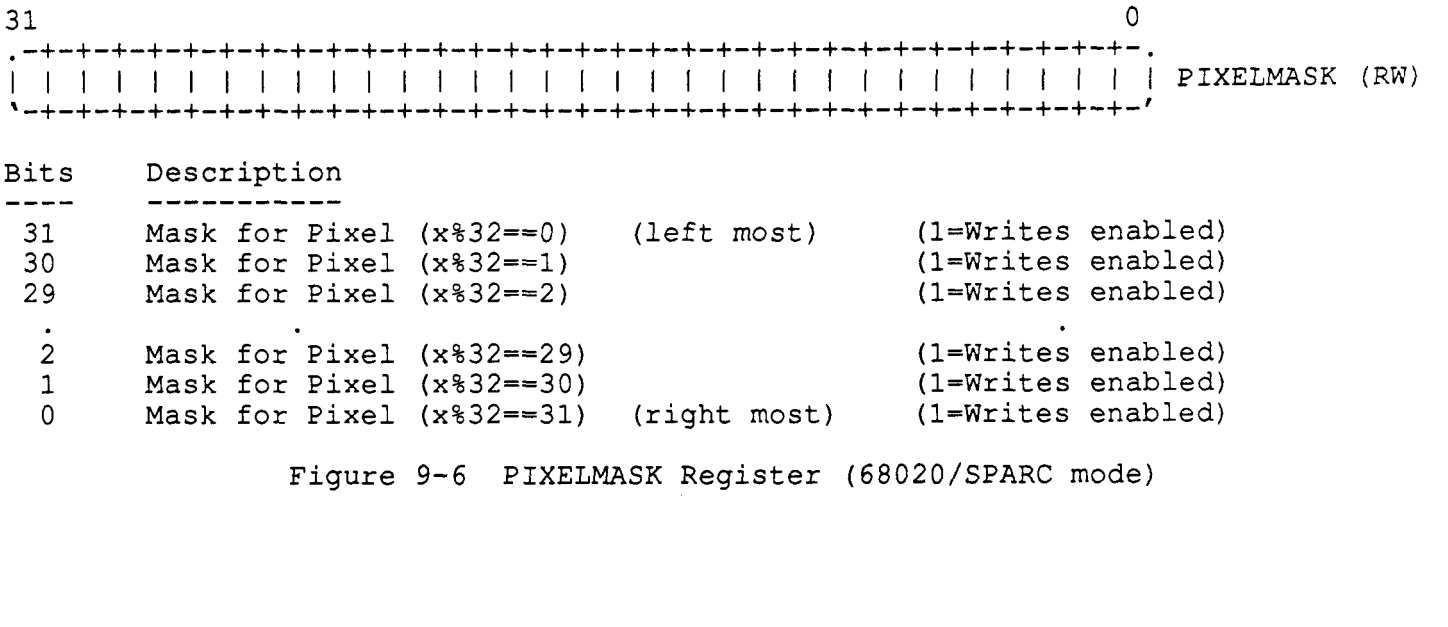

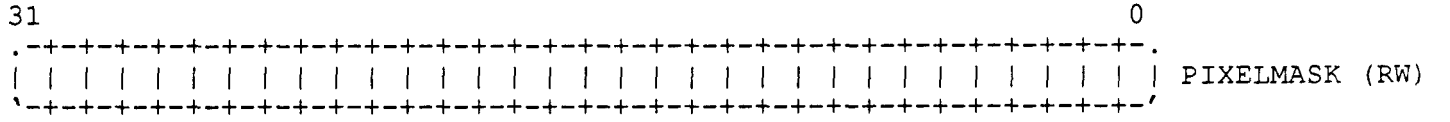

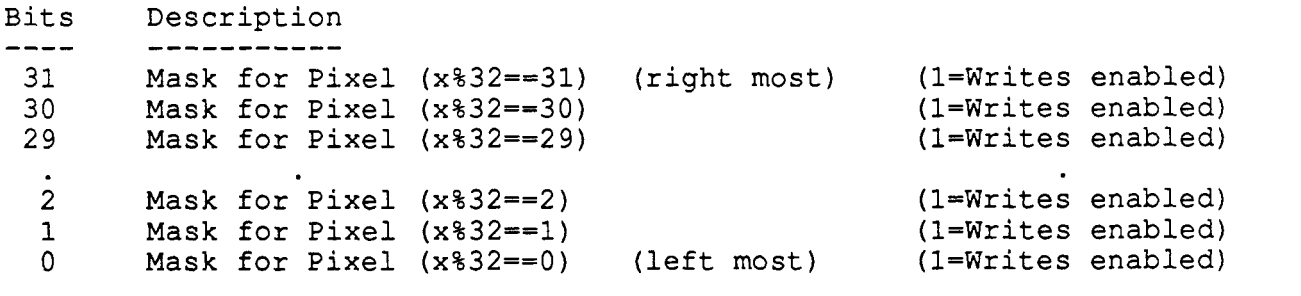

Figure 9-7 PIXELMASK Register (80386 mode)

 $\sim$   $\sim$ 

#### 9.5 PATTERN REGISTERS

The pattern registers contain a 16 x 16 repeating pattern that is used as the source for the draw function. The pattern can be aligned in the x and y direction with respect to the screen by writing the appropriate offset to the pattern alignment register PATTALIGN. The pattern can repeat in both the x or y direction by a binary number  $(1, 2, 4, 8, 16)$  up to 16 by calculating the correct 16 x 16 pattern in software. An operation that uses any other pattern<br>(ie. repeats every 3 pixels) must be must done totally in software. The (ie. repeats every 3 pixels) must be must done totally in software. pattern can be disabled by setting the pattern disable bit and pattern source bit in the RASTEROP register. A pattern of all one's or all zero's (as selected) will be substituted as the source pattern and the contents of the pattern registers will not be altered.

In the color modes the pattern is tied to the pixel boundaries and repeats every 16 pixels. In anti-aliasing mode the pattern is tied to the subpixel and repeats every 4 pixels (16 subpixels). In either mode the pattern is mainly used for setting the gray level of the draw command.

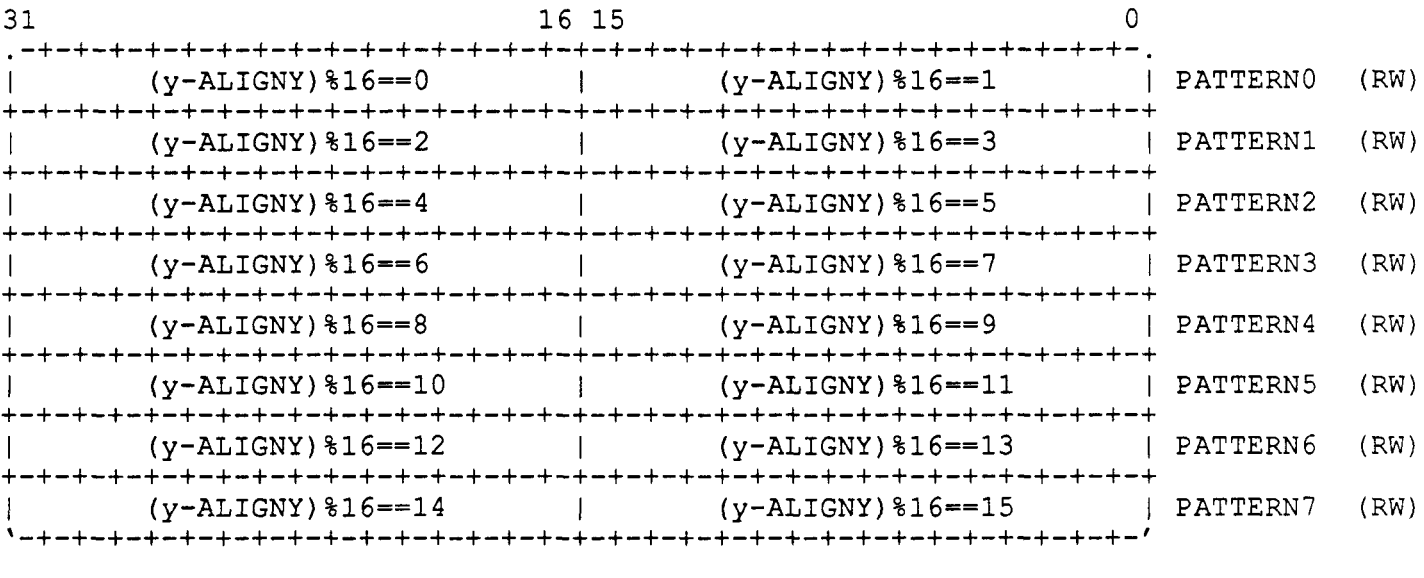

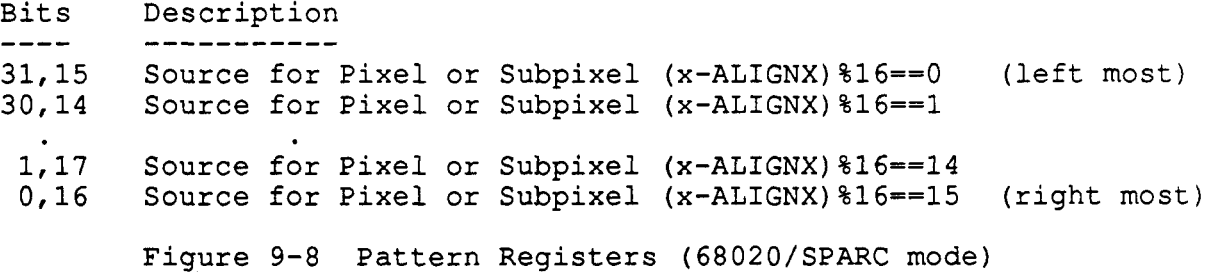

![](_page_31_Picture_131.jpeg)

Bits Description<br>---- ----------**31,15** Source for Pixel or Subpixel (x-ALIGNX)%16==15 (right most) Source for Pixel or Subpixel (x-ALIGNX)  $816 == 14$ 1,17 Source for Pixel or Subpixel (x-ALIGNX) %16==1<br>0,16 Source for Pixel or Subpixel (x-ALIGNX) %16==0 Source for Pixel or Subpixel  $(x-ALIGNX)$  %16 == 0 (left most) ---- ----------- Figure 9-9 Pattern Registers (80386 mode)

31 16 15 0 ................................................................. IO 0 0 0 0 0 **0** 0 0 0 0 01 ALIGNXIO 0 0 0 0 0 0 0 0 0 0 **01** ALIGNYI ................................................................. PATTALI GN

![](_page_31_Picture_132.jpeg)

Figure 9-10 Pattern Alignment Register

## 10 - MISCELLANEOUS REGISTER

The MISC register contains a bunch of miscellaneous leftover stuff. The FBC's EXCEPTION status for BLITs can be configured to include or not include the information that the source of a blit intersects the clip window (BLIT-SRC-INT). If it is included and the source is hidden (BLIT-SRC-HID), no exception will be given and nothing will be blitted.

blanking. Writing a one to the VBLANK-OCCURED bit will clear VBLANK-OCCURED. This bit is used when the user's software wants to wait (by spinning on a bit) for the next vertical blanking to occur instead of generating an interrupt. VBLANK OCCURED bit is set every time the display reaches the vertical

The FBC can be in one of three different addressing modes: COLOR8 (8 plane color), COLORl (1 plane color), and HRMONO (1 plane high resolution antialiased monochrome). Figure 10-1 shows the different addressing modes for each of the commands.

![](_page_32_Picture_153.jpeg)

\* Illegal Combination, BLITSTATUS will cause an exception  $Normal = all data is accessed as 8 planes$ Expand = duplicate 1 plane source across all 8 planes Filter = create grayscale value from 1 plane source Pixel  $=$  addresses are pixel coordinates Subpixel = addresses are subpixel coordinates

Figure 10-1 Addressing Modes

The FBC can be set to RENDER or PICK mode. If it is in RENDER mode, objects will be clipped to the clip window and rendered to the frame buffer. If the FBC is in PICK mode, objects will be clipped to the clip window to see if it is picked and will not be rendered to the frame buffer.

The FBC also handles double buffering. The user can chose which buffer is to be displayed, which buffer (or both) is to be written to, and which buffer the reads should come from.

It can be modified by writing the new value to the MISC register with the The address INDEX bits contain the index for the Index Address Registers. Modify Address INDEX-bit set.

The miscellaneous register can be read and written for context switching.

 $\sim$ 

![](_page_33_Picture_117.jpeg)

#### 11 - CONFIGURATION REGISTER

The CONFIG register contains a bunch of miscellaneous leftover stuff that has to do with the hardware configuration of the frame buffer and system.

When the RESET bit is set all state machines except for the CPU interface are reset.

There are four ID pins (ID3 to IDO) on the FBC which correspond to bits (27 and 24) of the configuration register, respectively. The frame buffer ID number, number of buffers, etc. can be hard coded on each board.

The Chip Version Number **is** a unique number for every FBC developed.

The Row, Source, and Destination Caches can be individually disabled. When the RESET bit is set all state machines except for the CPU interface are reset.

The Resolution bits select the width of the screen. It can either be 1024 or 1152 pixels across. Any vertical resolution can be obtained by programming the TEC with the appropriate numbers, The most common resolutions will be be 1024x768, 1024x1024, 1152x900, 1280x1024, or 1600x1280. All VRAMs must be populated for any of these modes.

FONT register during COLOR8 mode. It also selects the correct decoding of the size and address pins during the Dumb Frame Buffer Emulation. The SPARC/O20/386 Mode selects the byte ordering for 32 bit access for the

The test window's offset from the CLIPPING window (TESTX, TESTY) are also stored in the CONFIG register. They can be modified by writing the new value to the CONFIG register with the Modify TESTX & TESTY bit set.

The configuration register can be read and written from the FBC hardware configuration address space (fhc). It also can be read from regular FBC address space (fbc), the configuration register will not change if it is written to in the FBC address space (fbc).

$$
\begin{array}{c}\n\heartsuit \\
\hline\n\end{array}
$$

 $\sum$ 

31 24 23 16 15 **12** i/ **18** *Q* 8 7 0 ................................................................. **<sup>10</sup>**11 0 X X X XI0 0 0 01 I I I 10101 **I** I 111 TESTY **I** TESTX I CONFIG .................................................................  $(RW)$ 

![](_page_34_Picture_214.jpeg)

Figure 11-1 Configuration Register